UNIVERSIDAD SAN PEDRO VICERRECTORADO ACADÉMICO ESCUELA DE POSGRADO FACULTAD DE EDUCACIÓN Y HUMANIDADES

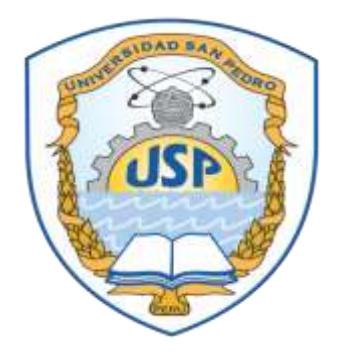

# **Uso de MOODLE, para mejorar el rendimiento académico en los alumnos del quinto ciclo del ISEP "Hno. VEG" – 2015**

Tesis para obtener el Grado Académico de Maestro en Educación con mención en Docencia Universitaria e Investigación Pedagógica

# **Autor: Huamán Sánchez, Luis Humberto**

Asesor: Portales Pairazaman, Juana Maximina

Cajamarca - Perú 2019

# <span id="page-1-0"></span>**Palabras clave**

**Tema:** Moodle, rendimiento académico

**Especialidad:** Educación

**Key Words**

**Topic:** Moodle, academic performance

**Specialty: Education** 

# **Línea de investigación:**

**Área de investigación:** Ciencias Sociales

**Sub área de investigación:** Ciencias de la Educación

**Disciplina:** Educación General

**Línea de investigación:** Didáctica para el proceso enseñanza aprendizaje

**Uso de MOODLE, para mejorar el rendimiento académico en los alumnos del quinto ciclo del ISEP "Hno. VEG" – 2015**

<span id="page-2-0"></span>**Resumen**

La investigación tuvo por objetivo determinar de qué manera el uso de la plataforma MOODLE, mejora el rendimiento académico de los alumnos del quinto ciclo de la carrera técnica de computación del ISEP "Hno. VEG" Cajamarca. Para lograr el objetivo antes mencionado se optó por un diseño pre experimental, con una muestra de 23 estudiantes para quienes se realizó una evaluación inicial (pretest), luego de la ejecución de la propuesta pedagógica se aplicó una segunda evaluación (postest), el análisis comparativo de los datos obtenidos en dichas evaluaciones permitió establecer los siguientes resultados: con respecto a la variable independiente (plataforma MOODLE), el 82.61% de estudiantes usaron de manera deficiente el foro en la etapa de diagnóstico, en la etapa de postest disminuyó a 0.00%; el 91.30% de los estudiantes en la etapa de diagnóstico usaron de manera deficiente las tareas planificadas en la plataforma virtual, en la etapa de postest disminuyó a 13.04%; el 95.65% de los estudiantes usaron de manera deficiente los enlaces web en la etapa de diagnóstico, luego de la aplicación del postest se observó una disminución a 0.00%. Al analizar el rendimiento académico (variable dependiente) se observó que el promedio del grupo en el postest es de 14.52, el promedio en el pretest fue de 8.91 teniendo una diferencia de 5.61 puntos. Considerando los resultados obtenidos, tanto en el pretest como en el postest para las variables de investigación, se confirmó la hipótesis alternativa.

# **Palabras clave**:

<span id="page-3-0"></span>MOODLE, plataforma virtual, rendimiento académico, aprendizaje.

# **Abstract**

The aim of the research was to determine how the use of the MOODLE platform improves the academic performance of students in the fifth cycle of ISEP's computer technology career. VEG "Cajamarca; To achieve the above mentioned objective the researcher opted for a pre-experimental design, having a sample of 23 students for whom an initial observation (pretest) was made, after the execution of the pedagogical proposal a second observation (postest) was applied, Finally, when comparing the data obtained in these observations, the following results were obtained: with respect to the independent variable (MOODLE platform), 82.61% of students used the forum poorly in the diagnostic stage, during the Postest decreased to 0.00%; 91.30% of the students in the diagnostic stage used in a deficient way the tasks planned in the virtual platform, in the stage of postest decreased to 13.04%; 95.65% of the students used poorly the web links in the diagnostic stage, after the application of the posttest a decrease to 0.00% was observed. When analyzing academic performance (dependent variable) it was observed that the group average in the posttest is 14.52, the average in the pretest was 8.91 with a difference of 5.61 points. Considering the results obtained, both in the pretest and in the posttest for the research variables, the alternative hypothesis was confirmed.

**Keywords:** MOODLE, virtual platform, academic achievement, learning

# <span id="page-4-0"></span>**Índice General**

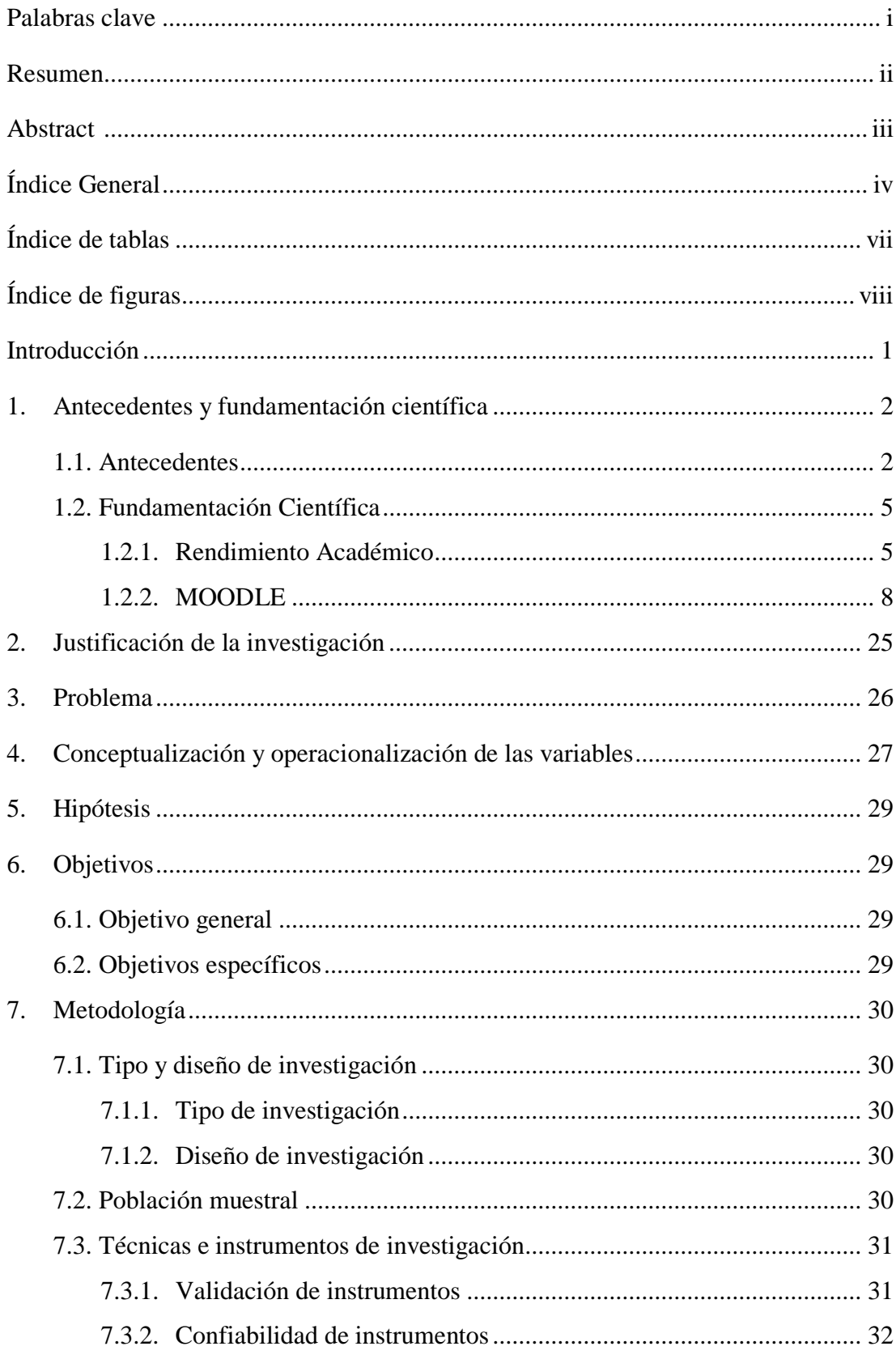

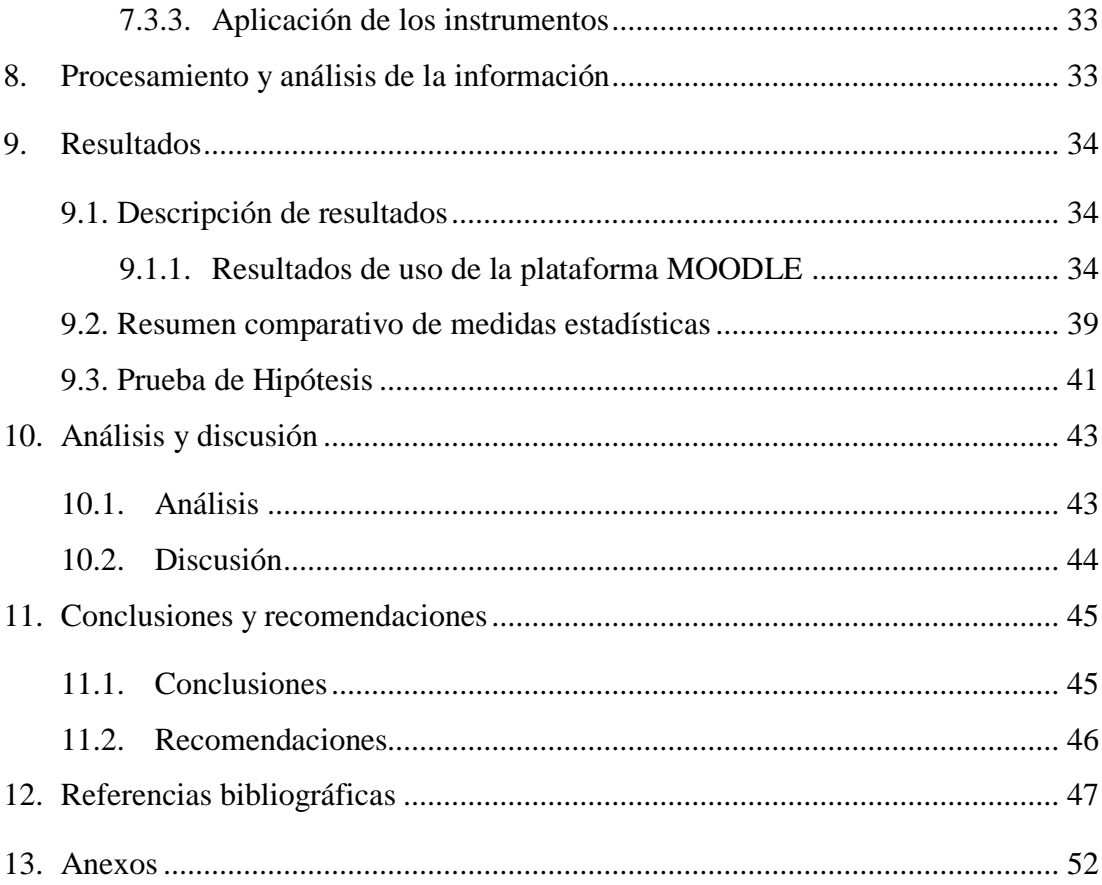

# **Índice de tablas**

<span id="page-7-0"></span>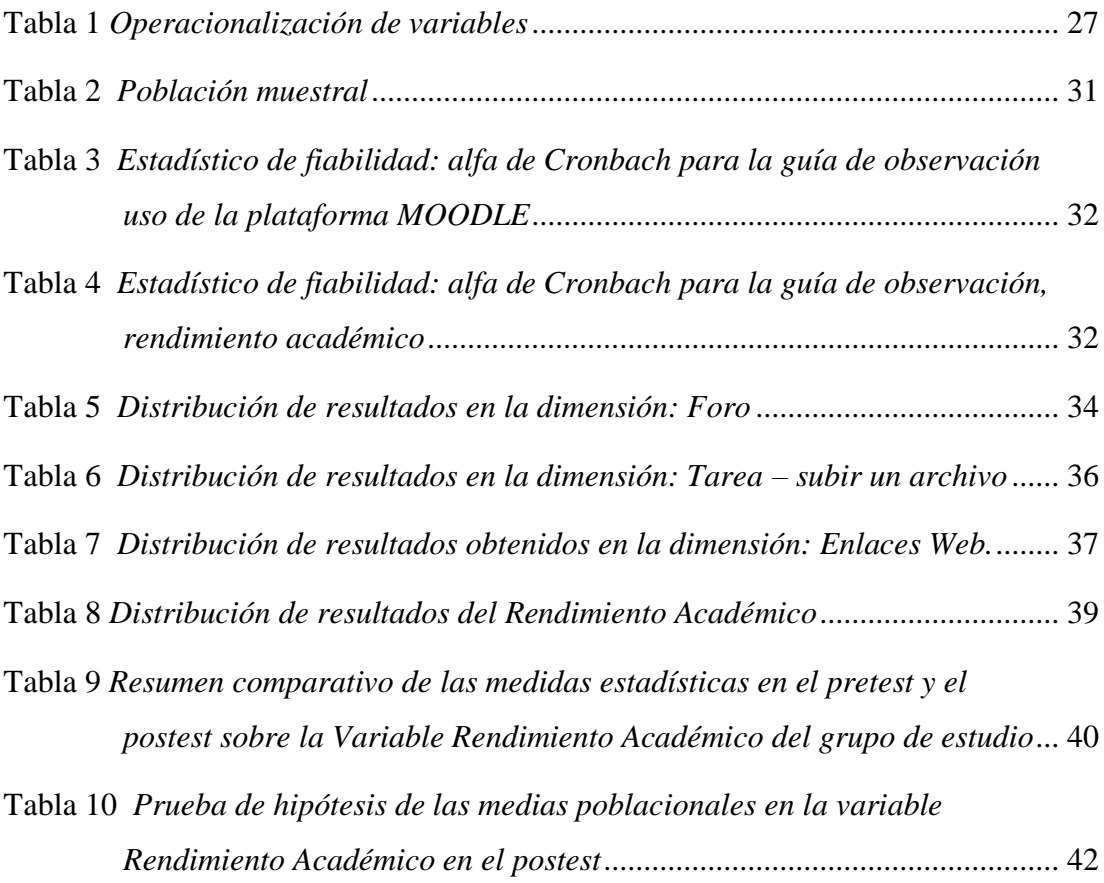

# **Índice de figuras**

<span id="page-8-0"></span>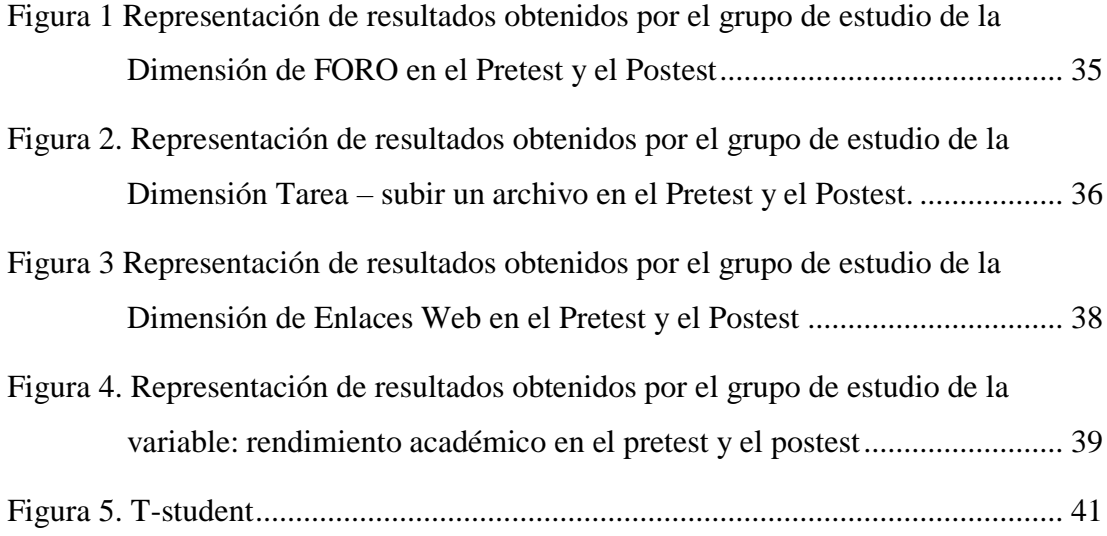

### **Introducción**

<span id="page-9-0"></span>En los últimos años se ha generalizado el uso de plataformas educativas como recurso durante el desarrollo de sesiones de aprendizaje o para el desarrollo de sesiones de aprendizaje de manera virtual. En ambos casos la plataforma virtual permite a los docentes incorporar recursos y actividades como el foro, chat, cuestionarios. Las plataformas virtuales son utilizadas por los estudiantes para comunicarse con sus compañeros, para realizar consultas al docente, para publicar información, según indicaciones del docente, mediante formularios o archivos adjuntos.

El uso de la plataforma virtual es objeto de estudio en investigaciones a nivel nacional e internacional, por ejemplo: Allauca y Rodríguez (2016) realizaron una investigación en la Universidad Nacional de Chimborazo y luego del análisis de los datos procesados las autoras concluyen que la plataforma virtual influye en el rendimiento de los estudiantes en el área de Algebra Lineal II.

Al implementar una plataforma virtual se utiliza software propietario y software libre como MOODLE: En la presente investigación se utilizó el software MOODLE con la finalidad de mejorar el rendimiento de los estudiantes, teniendo como interrogante de investigación la siguiente: ¿De qué manera el uso de la plataforma MOODLE, mejora el rendimiento académico en los alumnos del quinto ciclo de la carrera técnica de computación, en la unidad didáctica Herramientas Multimedia, en el Instituto Superior de Educación Público "Hno. VEG" Cajamarca - 2015?

Para dar respuesta a la pregunta de investigación se utilizó un diseño pre experimental y la hipótesis de estudio fue: El uso de la plataforma MOODLE, mejora el rendimiento académico de los alumnos del quinto ciclo de la carrera técnica de computación, en la unidad didáctica Herramientas Multimedia del ISEP "Hno. VEG" Cajamarca - 2015. Dicha hipótesis fue contrastada con los resultados obtenidos, luego del procesamiento de datos del pretest y postest.

#### <span id="page-10-0"></span>**1. Antecedentes y fundamentación científica**

#### <span id="page-10-1"></span>**1.1. Antecedentes**

Como antecedente internacional de la investigación se encontró la investigación de Allauca y Rodríguez (2016), quienes en su Tesis: "El aula virtual y su influencia en el rendimiento académico de Álgebra Lineal II, con los estudiantes de sexto semestre de Ciencias Exactas de la Universidad Nacional de Chimborazo, periodo octubre 2015 - enero 2016". Como resultado del procesamiento de datos las investigadoras obtuvieron que el 29% de estudiantes utilizan presentaciones virtuales, el 22% utilizan videos, el 14% usan foros y bibliotecas virtuales, mientras que el 7% dicen que utilizan chats, wikis y evaluaciones. A partir de análisis comparativos de dichos datos y el acta de calificaciones, las autoras han podido demostrar que el aula virtual sí influye en el rendimiento académico, en base a la diferencia existente entre las notas obtenidas por parte de los estudiantes en el primer parcial y del segundo parcial.

En Colombia la investigación realizada por Lora (2013) titulada "Análisis sobre la Influencia de un Curso Virtual como Soporte al Aprendizaje del Tema Estado de Resultados en la Asignatura Finanzas, como Estrategia para Mejorar el Desempeño Académico de los Estudiantes de Décimo Grado de la Institución Educativa Técnica John F. Kennedy del Municipio de Barrancabermeja, Sdr, Col", obtuvo los siguientes resultados: El 50% de estudiantes pertenecientes al grupo experimental se ubicaron en el desempeño alto y el 8% de estudiantes del grupo experimental obtuvo el desempeño bajo. Estos datos, han permitido a la autora concluir que el curso virtual como soporte a la enseñanza presencial, influye en los niveles de desempeño de los estudiantes.

Carrillo (2011) en su trabajo de investigación de tipo exploratoria cuyo título es: "La plataforma educativa virtual y su incidencia en el rendimiento académico de los estudiantes del quinto año de bachillerato de informática de la unidad educativa González Suárez durante el año 2010", luego de encuestar a los estudiantes la investigadora obtuvo los resultados siguientes: el 55% de los estudiantes considera que su rendimiento académico en relación a la asignatura de informática es "regular", mientras que el 30% considera que es "bueno" y el 15% que es "deficiente".

Como antecedente nacional se encontró el trabajo de investigación de García (2012) titulado: "B-Learning y su influencia en el rendimiento académico en los estudiantes de la asignatura de Seminario de Tesis de la Facultad de Ingeniería de Sistemas e Informática de la Universidad Nacional de San Martín-Tarapoto". En esta investigación el investigador obtuvo los siguientes resultados: en el grupo experimental el promedio de los estudiantes se de 14.33 a 17,00 y en el grupo de control el promedio de notas se incrementó de 14,60 a 15,80 Dados los indicadores estadísticos obtenidos, el investigador ha podido demostrar que B-Learning, influyó significativamente en el rendimiento académico de los estudiantes.

Un segundo antecedente nacional es la investigación realizada por De la Rosa (2012) cuyo título es "Aplicación de la plataforma MOODLE para mejorar el rendimiento académico en la enseñanza de la asignatura de cultura de la calidad total en la Facultad de Administración de la Universidad del Callao". En esta investigación el autor obtuvo los resultados siguientes: En la prueba de entrada los estudiantes alcanzaron un promedio de 10.93 puntos, siendo la desviación estándar de 2.68 puntos. En la prueba de salida los estudiantes lograron un puntaje promedio de 13.09, con una desviación estándar de 1.90 puntos. Considerando los resultados antes expuestos el investigador ha podido concluir que el rendimiento de los alumnos en la asignatura Cultura de la Calidad Total, mejora con el uso de la plataforma MOODLE.

El tercer antecedente es la investigación de Saavedra (2017) titulada "Aplicación de la plataforma Moodle y rendimiento académico de los educandos del área inglés CAE". La autora en su investigación obtuvo los siguientes resultados: En el pre test el 21.4% de los estudiantes lograron el nivel de inicio, el 50,0% se lograron el nivel en proceso y el 26.6% alcanzaron el nivel de logro esperado. Asimismo, post test el 7.1% de los estudiantes se encontraron en el inicio del nivel de logro, el 7.1% estuvieron en proceso y el 85,7% alcanzaron el nivel de logro esperado.

Como antecedente local se tuvo el trabajo realizado por Apaza y Estrada (2017) cuyo título es: "Enseñanza virtual o e-learning y rendimiento académico de los estudiantes del segundo y décimo ciclo de la carrera de ingeniería informática y de sistemas de la UPAGU". Los resultados obtenidos por las autoras con los siguientes: En el curso Seminario de Tesis el incremento en las calificaciones fue 32% a 63% y en el curso de Programación I de 34% a 52%. Teniendo como referencia los resultados antes expuestos las autoras han demostrado que, el rendimiento académico en la modalidad del aprendizaje virtual mejora con respecto al aprendizaje en un aula tradicional

Abanto y García (2017) en su investigación titulada: "Influencia del uso de la plataforma virtual english-id en el aprendizaje de las cuatro habilidades básicas del idioma inglés, nivel pre-intermedio en el CIUPAGU, 2017.". Obtuvieron los siguientes resultados: Listening presentó un promedio de 3.0 antes y 3.9 después, para el Speaking presentó un promedio de 2.5 antes y 3.6 después, para el Reading presentó un promedio de 3.2 antes y 4.0 después, para finalizar el Writing presentó un promedio de 3.3 antes y 4.1 después. En los promedios finales hubo un incrementó de 12.1 a 15.6 puntos.

Los datos obtenidos por las investigadoras les han permitido afirmar que la plataforma virtual English-ID influye significativamente en al aprendizaje de las 4 habilidades para conocer el idioma inglés.

#### <span id="page-13-1"></span><span id="page-13-0"></span>**1.2. Fundamentación científica**

#### **1.2.1. Rendimiento académico**

#### **a. Definición**

García-Valcárcel (2011) menciona que rendimiento se resumen en las notas obtenidas por los estudiantes luego de rendir los exámenes. El autor al definir el rendimiento académico hace alusión al rendimiento inmediato e indica que se refiere a los resultados y calificaciones que obtienen los estudiantes en sus estudios.

Martínez-Otero (1997) considera que el rendimiento académico alcanzado por los estudiantes en un determinado curso se refleja en sus calificaciones. Así mismo menciona que en los últimos años se tiende a considerar a las calificaciones de los estudiantes como indicadores del rendimiento académico.

Según Pérez (1991) el rendimiento académico es el producto del proceso enseñanza-aprendizaje y el mejor criterio para definirlo son las notas obtenidas por los estudiantes. Así mimos el autor menciona que en el rendimiento intervienen variables socioculturales, personales y socioinstitucionales. Las variables personales y socioambientales son aspectos relacionados con las entradas o input, las técnicas de estudio, la valoración del sistema de enseñanza son las variables de proceso y el producto son las calificaciones.

Teniendo como referencia las definiciones de cada autor sobre el rendimiento académico, se puede decir que el rendimiento académico es un producto obtenido por un estudiante y expresado en sus calificaciones. Las calificaciones se pueden expresar con valores numéricos que van desde 0 a 20.

#### **b. Características del rendimiento académico**

Barradas (2014) con respecto a las características del rendimiento académico menciona:

- El rendimiento en su aspecto dinámico responde al proceso de aprendizaje, como tal está ligado a la capacidad y esfuerzo del alumno.
- El rendimiento académico en su aspecto estático comprende al producto del aprendizaje generado por el estudiante y expresa una conducta de aprovechamiento. El rendimiento está ligado a medidas de calidad y a juicios de valoración.
- El rendimiento es un medio y no un fin en sí mismo.
- El rendimiento está relacionado a propósitos de carácter ético que incluye expectativas económicas, lo cual hace necesario un tipo de rendimiento en función al modelo social vigente. (p. 126)

#### **c. Tipos de rendimiento académico.**

Tejedor (1998) define dos tipos de rendimiento académico: primero el rendimiento académico medido por la presentación a exámenes o éxito en las calificaciones y segundo el rendimiento académico medido a través de la finalización de sus estudios, el retraso o el abandono en los estudios.

Alvaro (1990) al referirse a los tipos de rendimiento académico menciona que: se debe tener en cuenta al estudiante considerado de manera individual o bien al conjunto de los estudiantes que forman un curso o grupo escolar, de esta manera se puede hablar de rendimiento individual o grupal. Desde la perspectiva individual o desde la perspectiva grupal es importante para el profesor a la hora de verificar su grado de eficacia en el aprendizaje de los estudiantes y, por consecuencia, para replantear si es necesario su estrategia didáctica. Otros tipos de rendimiento académico son el rendimiento objetivo y el rendimiento subjetivo en función a la manera de apreciación del trabajo del estudiante. El rendimiento objetivo requiere la utilización de instrumentos normalizados, donde solo se intenta apreciar la valía intelectual o el grado de dominio del sujeto. El rendimiento subjetivo, se lleva a cabo por medio de la apreciación o juicio del docente, donde intervienen en el mismo como es lógico, las referencias personales del propio sujeto.

La valoración del rendimiento académico de un estudiante se puede realizar de manera analítica o sintética. La valoración de manera analítica se realiza mediante la evaluación de todos y cada una de las áreas que componen el currículum. Es decir, el estudiante, tiene una calificación para cada de las asignaturas o áreas. La valoración sintética del rendimiento académico sucede cuando existe una sola nota como índice ponderado de lo que un estudiante ha obtenido en el conjunto de asignaturas o áreas. (Alvaro, 1990)

El autor menciona que la valoración del rendimiento académico se puede realizar utilizando criterios internos, de este modo se puede tener un rendimiento académico satisfactorio o un rendimiento académico insatisfactorio, según el logro alcanzado por el estudiante de acuerdo con sus posibilidades y capacidades personales. Al ponderar el rendimiento acudiendo a al nivel objetivo previamente establecido, se puede hablar de suficiente o insuficiente.

# **d. Factores del rendimiento académico**

Latiesa (1992) agrupa los factores del rendimiento académico en los siguientes términos: aspectos individuales, donde se encuentra sexo, la edad, el origen familiar y escolar, los aspectos estructurales de la oferta educativa, las vivencias de los estudiantes, aspectos del mercado laboral, aspectos institucionales del centro universitario.

Tejedor (1998) agrupa a los factores del rendimiento académico en factores inherentes al estudiante, factores del docente y factores inherentes a la organización académica Universitaria. Los factores inherentes al estudiante son por ejemplo la preparación del estudiante, desarrollo de aptitudes específicas de acuerdo con el tipo de carrera elegida, aspectos de índole actitudinal, técnicas o métodos de estudio o de trabajo intelectual, estilos de aprendizaje acorde con la carrera elegida. Los factores del docente: son tratamiento individualizado a los estudiantes, vocación. Y finalmente los factores inherentes a la organización académica universitaria son: objetivos definidos claramente, coordinación entre materias, sistemas de selección utilizados, criterios claros para la evaluación.

#### <span id="page-16-0"></span>**1.2.2. MOODLE**

#### **a. Definición de MOODLE**

Para Silva (2011) "MOODLE es una plataforma creada para apoyar procesos de enseñanza y aprendizaje basados en paradigmas educativos socioconstructivistas". (p. 71)

Con respecto a los inicios de MOODLE Silva (2011) nos menciona que fue desarrollado por Martín Dougiamas en los años noventa como alternativa a las plataformas de uso comercial. Para el autor las plataformas comerciales por su costo no son accesibles para los docentes de colegios e instituciones educativas pública, además de la insatisfacción desde la perspectiva pedagógica de las herramientas existentes.

En la publicación Innovación en docencia universitaria con MOODLE Arratia, Galisteo, García y Pérez (2009) mencionan que la plataforma tiene su origen en el trabajo de investigación desarrollado por Martin Dougiamas en la Universidad Tecnológica de Curtin (Australia), bajo la dirección de Peter C. Taylot, como parte de su tesis doctoral. El Objetivo del proyecto fue explorar las posibilidades que brinda Internet, desde el punto de vista del constructivismo social y del constructivismo, en el proceso de enseñanza-aprendizaje. En concreto, Martin Dougiamas se pretendía determinar cuáles son las interfaces e estructuras que potencian y facilitan el diálogo entre los participantes de una comunidad virtual de aprendizaje con la finalidad de diseñar las herramientas apropiadas para mejorar las técnicas pedagógicas de la enseñanza a distancia basada en internet.

Pero ¿Qué es MOODLE? Según Cerrillo y Delgado (2010) "la palabra MOODLE, inglés, es un acrónimo para Entorno de Aprendizaje Dinámico Modular, Orientado a Objetos (Modular Object – Oriented Dunamic Leraning Evironment)." (p. 83)

Para Silva (2011) MOODLE es software de código abierto conocido como learning management system o sistema de gestión de aprendizaje. Con MODDLE se puenden desarrollar y gestionar plataformas educativas, espacios virtuales de enseñanza y aprendizaje (EVE/A o EVA), donde una institución educativa, académica, empresa o universidad gestiona recursos educativos proporcionados por los docentes y organiza el acceso a esos recursos por los estudiantes y, además permite la comunicación de los estudiantes con los docentes, comunicación entre estudiantes; lo que permite el trabajo colaborativo y la discusión.

Es necesario mencionar que un sistema de gestión de aprendizaje (LMS), a decir de Ramos y Ramos (2014), "es una herramienta informática que se utiliza para organizar y controlar actividades de formación, tanto en instituciones educativas como en empresas públicas o privadas." (p. 154)

Siguiendo con la definición de MOODLE que es un sistema de gestión de cursos de libre distribución que ayuda a los docentes a crear comunidades de aprendizaje en línea. Desde sus inicios el diseño de MOODLE se basó en las ideas del constructivismo. En el constructivismo se afirma que el conocimiento se construye en la mente de los estudiantes y no una transmisión sin cambios desde los libros o enseñanzas del docente (Moro, Torres, 2010).

Baños (2007) menciona que un docente que trabaja con las ideas del constructivismo crea un ambiente centrado en los estudiantes que ayuda a construir ese conocimiento en base al conocimiento previo del estudiante y a sus propias habilidades en lugar de solo publicar y transmitir la información.

Para Pardo y Rodil (2011) MOODLE es un software libre que permite crear cursos virtuales en un sistema de gestión de cursos. El Software instalado en un servidor de aplicaciones, donde se almacenan los cursos creados con esta herramienta. Para acceder a la información de los cursos los usuarios utilizan de un navegador web, como Microsoft Internet Explorer, Mozilla Firefox, etc.

Desde el punto de vista técnico, como mencionan Arratia, Galisteo, García y Pérez (2009) MOODLE ha sido desarrollado usando un lenguaje de programación diseñado para la creación de páginas web dinámicas. El lenguaje de programación es PHP y como sistema gestor de base de datos se puede utilizar MySQL o PostgreSQL.

#### **b. Bases pedagógicas de MOODLE**

# **Constructivismo**

Según Bermejo (2004) el Constructivismo tiene su origen en el desarrollo de la teoría de Jean Piaget y las teorías psicológicas. El constructivismo se desarrolló de forma paralela con los avances en tecnología educativa (los sistemas interactivos) y contó con el aporte de las teorías cognitivas del procesamiento de la información. Antes del constructivismo el enseñar consistía en transmitir conocimientos y aprender a recibirlos. En el constructivismo el aprender es un proceso en el que el estudiante construye sus propios conocimientos mediante una compleja interacción de varios elementos como: el contenido, el docente, el estudiante mismo y su entorno.

Para Ruiz-Velasco (2007) el constructivismo es una construcción propia que se produce de manera progresiva y es el resultado de la interacción de los aspectos cognoscitivos, afectivos y sociales de los estudiantes. Para que esta construcción se desarrolle, los sujetos que aprenden deben utilizar la información obtenida de su entorno y organizarla con información que poseen previamente, mediante los procesos de asimilación y acomodación.

Acerca de los principios del constructivismo, Castejón y Navas (2009) menciona: Los dos principios que definen el constructivismo son, primero, el conocimiento se construye de manera activa por el sujeto, y segundo, la función de la cognición es más la de organizar el conocimiento propio del aprendiz que la de reflejar la realidad objetiva que se pretende conocer.

#### **Construccionismo**

Según Méndez (2008), el construccionismo, considera que el aprendizaje es la interacción dinámica del sujeto que aprende con su medio físico, cultural y social. En lo referido al conocimiento menciona que es el resultado del trabajo propio y del conjunto de experiencias del individuo desde que nace.

Ruiz-Velasco (2007) menciona: la palabra construccionismo se refiere a todo lo que tiene que ver con el aprender construyendo, es decir aprender haciendo.

El autor menciona que el conocimiento se construye y que el sistema educativo debería facilitar y proveer oportunidades de manera que los estudiantes desarrollen actividades creativas que favorezca el proceso construccionista. Así mismo afirma que para mejorar la calidad educativa, los estudiantes deben contar con mejores oportunidades para construir.

El construccionismo considera que el aprendizaje significativo se logra cuando los estudiantes se involucran en la construcción de un producto como por ejemplo un ensayo, un cuestionario, un poema,

una historia, un sustrato tecnológico, un dibujo, etcétera. (Ruiz-Velasco, 2007)

Álvarez y Gallego (2013) afirman que el construccionismo promueve una construcción social del conocimiento mediante de la interacción social del aprendiz. Una de las plataformas que permite construcción social del conocimiento, es MOODLE, donde cada estudiante participa y brinda sus aportes sobre diversos temas de estudio, incluyendo la colaboración, basado en un aprendizaje en actividades y con reflexión crítica.

#### **Constructivismo Social**

Vásquez (2014) quien cita a Muñoz (2009), afirma que el aprendizaje no es proceso pasivo tampoco es un proceso exclusivamente interno. Para el autor el aprendizaje es un proceso en el contexto y la cultura son factores importantes para la comprensión y para desarrollar aprendizajes profundos.

Uno de los teóricos que ha influenciado en el pensamiento constructivista es el psicólogo ruso Lev Vygotsky cuyas ideas de la mediación social y la función de la conciencia son precursoras de la corriente del constructivismo social. El constructivismo social sostiene que el conocimiento se construye cultural y socialmente, ya que contempla el aprendizaje como un proceso activo en el que los sujetos que aprenden construyen significados mediante de las interacciones con otros y su entorno cultural y su entorno social donde viven. Desde la perspectiva del constructivismo social, para que el aprendizaje sea más eficaz se debe realizar en un contexto de colaboración e intercambio. (Arratia, Galisteo, García y Pérez, 2009)

### **c. Características de MOODLE**

Según Moro y Torres (2010) MOODLE tiene características generales de interés para el administrador del sistema como:

- MODDLE se ejecuta sin modificaciones en sistemas operativos como: Unix, Linux Windows, Macs OS X, Netware, el único requerimiento es que estos sistemas operativos permitan la ejecución de código PHP.
- MOODLE fue diseñado de manera modular, y por su flexibilidad permite agregar y quitar funcionalidades en muchos niveles.
- MOODLE tiene un sistema interno para actualizar y reparar su base de datos de cada cierto tiempo, lo que le permite actualizarse fácilmente desde una versión anterior a la siguiente.
- MOODLE utiliza solamente una base de datos la mismo que puede ser compartida con otras aplicaciones.
- MOODLE posee una seguridad sólida en toda su plataforma. Por ejemplo, todos los formularios son revisados, las cookies cifradas, etc.

Berrocal (2014) las características de MOODLE de interés para los docentes son las siguientes:

- Promueve una pedagogía constructivista social de colaboración con actividades que permiten la reflexión crítica. Es adecuado para el desarrollo de las clases en línea, clase a distancia o para complementar el aprendizaje presencial.

- MOODLE tiene interfaz de navegador de tecnología sencilla, eficiente, ligera y compatible. El docente principal tiene un control total sobre todos los elementos del curso, y puede configurar restricciones a otros docentes.
- MOODLE presenta formatos de curso como: por semana, por temas o en formato social.
- MOODLE ofrece una serie de actividades como: Foros. diarios. cuestionarios, recursos, tareas, chats, consultas, encuestas y talleres.
- MOODLE permite introducir texto, mensajes, imágenes, vídeos, etc. Las calificaciones obtenidas por los estudiantes pueden ser descargadas como un archivo con formato de hoja de cálculo. El registro y seguimiento de los usuarios es de manera sencilla, permitiendo realizar informes de las actividades de los estudiantes de manera gráfica y detallada.

## **d. Ventajas de MOODLE**

Algieri et, al. (2014) mencionan, que para el profesor brinda seguridad, ya que restringe el acceso a las comunidades de aprendizaje evitando de esta manera riesgo innecesarios. Accesibilidad, es decir para acceder a un curso programado por el docente se puede acceder desde cualquier parte del mundo solo basta una computadora o dispositivo con internet. Comodidad, el docente puede realizar correcciones desde cualquier lugar donde se encuentre. Control, el docente puede hacer un seguimiento del trabajo que realizan los estudiantes cada día y los progresos logrados a lo largo del curso. El docente podrá resolver todo tipo

de dudas que tengan sus estudiantes con el uso de recursos como chats, blogs y correo electrónico para facilitarles la tarea.

Para los estudiantes existen ventajas como: Comodidad, el estudiante puede trabajar desde cualquier lugar haciendo uso de una computadora o dispositivo con acceso a internet. Conocimiento, el estudiante puede trabajar solo y los conocimientos adquiridos pueden llegar a optimizarse con un trabajo colaborativo lo cual permite que los estudiantes realicen trabajos en conjunto. (Algieri et, al.2014)

En resumen, MOODLE permiten a los administradores, docentes y estudiantes visualizar y compartir información como, por ejemplo: archivos, enlaces web, foros, glosarios, cuestionario, tareas, taller, consulta; los mismos que son agrupados en recursos y actividades.

#### **e. Recursos y actividades**

Pardo y Rodil (2011) afirma que los docentes pueden publicar nuevos contenidos en un curso y los estudiantes deben estar matriculados para poder acceder a los contenidos publicados por el docente. Los contenidos publicados por los docentes se los puede agrupar como recursos y actividades.

Arratia, Galisteo, García y Pérez (2009) sobre recursos y actividades señalan: inicialmente los cursos luego de ser creados se encuentran vacíos. Los usuarios registrados en un curso como docentes con permiso de edición son los encargados de agregar nuevo contenido. El contenido a publicar está organizado en recursos y actividades. Para agregar recursos o actividades el docente o el administrador debe activar el curso en modo edición, bien pulsando el botón activar edición que se encuentra ubicado en parte derecha de la cabecera del curso o bien sobre el enlace activar

edición que se encuentra ubicado en el bloque de administración. Luego de realizar esta operación las secciones en que se encuentra dividido el curso mostrará menús desplegables con los que se pueden añadir recursos y actividades.

#### **Recursos**

Los recursos enriquecen los cursos con una gran variedad de contenidos web. El objetivo principal de los recursos es proporcionar información de apoyo para realizar distintas actividades que se programan en el curso. Los principales recursos que proporciona MOODLE son: Etiqueta, página de texto, página web, directorio. (Arratia, Galisteo, García y Pérez ,2009)

Etiqueta: Es un texto simple, el cual es agregado mediante el editor HTML de Moodle, se utiliza para mostrar los contenidos de un curso, utilizando las etiquetas se puede realizar esquemas de contenidos, realizar anotaciones, etc. El texto de las etiquetas es útil para agregar contenido HTML, insertar imágenes y elementos multimedia. (Universidad Pontificia Comillas, 2012).

Página de texto: según Arratia, Galisteo, García y Pérez (2009) la página de texto se ha diseñado para publicar documentos sencillos compuestos fundamentalmente por texto, no presenta configuraciones avanzadas de formato. La página de texto complementado con HTML permite incluir en los cursos imágenes, tablas, listas, tipos de fuentes y cambios de color.

Página web: permite diseñar páginas web sencillas gracias a las herramientas con las que cuentas el editor de MOODLE. Este recurso permite agregar contenido como textos, imágenes (Universidad Pontificia Comillas, 2012).

Enlazar a un archivo o una web: "Los enlaces pueden apuntar tanto a webs externas como a archivos que se alojan en el servidor. Así es posible referenciar materiales existentes en Internet que estén relacionados con el curso y que de esa manera quedan integrados en el mismo." (Arratia, Galisteo, García y Pérez ,2009, p.56)

Directorio: Este recurso permite mostrar contenidos de un directorio especifico. Es utilizado para que los tengan acceso a los archivos y documentos que el docente organiza según las características del curso. (Arratia, Galisteo, García y Pérez, 2009)

#### **Actividades**

Las actividades son elementos organizados por los docentes para ser trabajados por los estudiantes basándote en la información o instrucciones de en los recursos utilizados. (Universidad Pontificia Comillas, 2012).

Las actividades en MOODLE son herramientas versátiles y adaptables debido a que poseen opciones que pueden ser configuradas a cualquiera de las exigencias requeridas por el docente. (Arratia, Galisteo, García y Pérez, 2009)

Las principales actividades de Moodle son: Base de datos, chat, consulta, cuestionario, foro, lección y taller.

Base de datos: Esta actividad se utiliza para crear base de datos sencillas dentro de los cursos. La base de datos está compuesta por una tabla única y los campos incluyen valores de tipo numéricos, texto, fechas o direcciones URL. (Arratia, Galisteo, García y Pérez, 2009)

Chat: Es una herramienta de MOODLE de comunicación que permite a los docentes y estudiantes mantener conversaciones en tiempo real. Los usuarios deben estar matriculados en el curso para

participar en las salas de Chat. Para utilizar el Chat en MOODLE es necesario crear una sala previamente. El docente o administrador del curso crea una sala y puede repetir sesiones en él para múltiples reuniones. Así mismo se puede crear varias salas para distintos usos. El chat se puede configurar en Modo grupo, para trabajar en una misma sala varios grupos de forma independiente. Dentro de la sala, cada usuario puede ingresar sus comentarios en la línea de la parte inferior de la pantalla y luego presionar la tecla "Enter" o el botón "Enviar". El texto se mostrará en la última intervención, además de su foto, su nombre y la hora de su participación. En la parte derecha se visualizan los usuarios que están presentes en ese momento. (Conde, et, al., 2016)

Consulta: "Esta actividad se emplea para realizar encuestas rápidas: el profesor plantea una pregunta a los alumnos y estos deben elegir entre una serie de respuestas predefinidas." (Arratia, Galisteo, García y Pérez ,2009, p. 57)

Cuestionario: Es una de las actividades más utilizadas en la plataforma Moodle, con esta actividad el docente puede crear exámenes, pruebas aleatorias. En MOODLE se pueden crear cuestionarios con diferentes tipos de preguntas, generar cuestionarios aleatorios, permitir que los usuarios tengan múltiples intentos y los usuarios puedan consultar sus resultados. (Universidad Pontificia Comillas, 2012).

Encuesta: En esta actividad se recopilan una seria de encuestas prediseñadas muy utilizadas para la evaluación en entornos de enseñanza virtual. Para realizar encuestas personalizadas debe utilizarse el módulo retroalimentación. (Arratia, Galisteo, García y Pérez, 2009)

Foro: Esta actividad permite los debates en el aula. El foro es uno de los módulos más importantes de MOODLE porque permite a los estudiantes argumentar y ejercitar el pensamiento creativo y crítico. (Universidad Pontificia Comillas, 2012).

Glosarios: El Glosario permite al docente y los estudiantes crear un diccionario de términos asociados al curso, los estudiantes pueden ser evaluados por las definiciones o comentarios que aportan. Además, las definiciones se pueden enlazar con cada aparición de dicha palabra en el curso. (Conde, et, al., 2016)

Lección: esta actividad permite al docente crear una secuencia de páginas con contenido. Al finalizar cada página se agrega una pregunta, y en función a la respuesta que brinde el estudiante, MOODLE muestra los datos de otra página. De manera que se puede crear un itinerario condicional con muchas ramas con un contenido más interactivo. El uso más importante de una lección es como recurso de estudio autoguiado con uno o muchos itinerarios posibles, lo cual requiere para su creación, organización y planificación previa del contenido. (Conde, et, al., 2016)

Taller: "El módulo Taller permite crear actividades para el trabajo en grupo las que los participantes disponen de varios métodos de evaluación del trabajo de los demás." (Arratia, Galisteo, García y Pérez, 2009, p. 58)

#### - **Foro**

Silva (2011) menciona: El foro es un el espacio para la comunicación donde se desarrolla la discusión. Según el autor existen tres tipos de foros: Foro informativo, donde el tutor publica información, por ejemplo, noticias; foro de discusión, donde el docente crea un tema y los estudiantes participan con sus opiniones; los foros abiertos donde estudiantes y docente pueden iniciar temas de discusión, por ejemplo, el foro social. Las entradas en los foros permiten un intercambio asincrónico del grupo sobre un tema publicado. Los participantes pueden o no estar suscritos en el foro y se puede configurar para que los participantes tengan una copia de las entradas en su correo electrónico.

Arratia, Galisteo, García y Pérez (2009) en el tema relacionado con la actividad Foro indican: Los foros son aplicaciones web utilizadas para generar conversaciones entre los participantes, permiten un desarrollo asíncrono de discusiones. Los foros de MOODLE son semejantes a los foros de Internet en su filosofía y funcionalidad y brindan el medio ideal para mantener debates entre los participantes de un curso o para desarrollar actividades de tutoría. De manera predeterminada todos los cursos cuentan en el momento de su creación con un foro y se los denomina foro de novedades o foro Noticias. Los foros de novedades tienen la finalidad de facilitar la publicidad de novedades y anuncios. Desde la configuración inicial, del curso todos los participantes están inscritos a este foro, lo que significa que todos ellos van a recibir copias en su correo electrónico de las entradas en el foro. Por esta razón, el foro de Noticias es la herramienta ideal para enviar a todos los usuarios las notificaciones que afectan a los aspectos organizativos del curso, como, por ejemplo: las fechas de evaluación y los horarios de las tutorías presenciales.

Los tipos de Foro son: Foro para uso general, los docentes y estudiantes crean las líneas de debate. Cada usuario plantea un Tema, Es el foro ideal para que el estudiante formule sus planteamientos. Debate sencillo: El docente abre la única línea de debate. El Foro P y R: Es un foro especial de tipo prueba, donde el docente formula una pregunta y cada estudiante envía su respuesta. En este tipo de foro no se visualizan las respuestas de los demás estudiantes hasta haberla emitido. Foro estándar que aparece con formato de Blog. (Universidad Pontificia Comillas, 2012).

Los aspectos configurables de un foro son los siguientes:

Configuración general, donde se configura el nombre del foro, el tipo de foro, se registra un mensaje explicativo con indicaciones sobre el foro, así mismo se puede configurar el tamaño máximo de archivo adjunto al mensaje de foro. Calificación: Moodle permite configurar la calificación de los mensajes, es decir seleccionar una escala de calificación desde una lista desplegable, se pude configurar el foro para que las valoraciones a los mensajes estén comprendidas de acuerdo con fechas establecidas. Umbrales de mensajes para bloqueo: Permiten configurar los foros con mensajes monitorizados, es decir en el foro se puede configurar el número de mensajes que pueden enviar los estudiantes al foro durante un determinado período de tiempo. Cuando un estudiante ha enviado un número de mensajes igual al Umbral de mensajes, el software avisará al estudiante que se está acercando al límite de mensajes permitidos. (Arratia, Galisteo, García y Pérez, 2009)

## - **Tarea**

Según Cerrillo y Delgado (2010) es una actividad de MOODLE que permite a los docentes crear trabajos para los estudiantes. Estos trabajos son preparados normalmente en un formato electrónico, por ejemplo: documentos de texto, imagen editadas, presentaciones, vídeo, etc. y deben ser enviados y almacenados

en el servidor. Los documentos serán almacenados para su posterior evaluación a la que puede añadirse un comentario que será enviado de forma independientemente al estudiante vía correo electrónico.

Para Arratia, Galisteo, García y Pérez (2009), la actividad tarea fue diseñada para facilitar el recojo de trabajos elaborados por los estudiantes. El docente los revisa y, por medio de la plataforma da a conocer al estudiante la calificación del trabajo o enviarle retroalimentaciones más complejas que incluyan, explicaciones sobre sus errores o mediante comentarios dar a conocer los aspectos que pueden ser mejorados.

La tarea permite al docente asignar una actividad a los estudiantes. Los estudiantes luego de realizarla podrán enviarla al docente, quien tienen la posibilidad de calificarla en la misma plataforma. En MOODLE La tarea puede ser configurada de modo que se especifique la fecha de entrega, la calificación a obtener, el número de archivos que pueden ser adjuntados, si se trata de una actividad individual o en grupo, etc. Una de las ventajas de la tarea a nivel pedagógico es que MOODLE permite que el docente califique, brinde las observaciones pertinentes. De este modo, al estudiante se le proporciona la posibilidad de mejorar la tarea y realizar una nueva entrega que el docente podrá volver a evaluar. Esta retroalimentación promueve el verdadero aprendizaje del estudiante. (Alonso y Blázquez, 2012).

MOODLE brinda cuatro modalidades de tareas: texto en línea, Tarea – Actividad Off-Line, tarea – subir un solo archivo y Tarea – subida avanzada de archivos.

Texto en Línea: según Arratia, Galisteo, García y Pérez (2009) esta tarea permite al estudiante realizar su trabajo con las herramientas proporcionadas por MOODLE y se caracteriza porque el envío del estudiante se escribe directamente en el editor del programa, esto permite, por ejemplo, insertar expresiones matemáticas y fórmulas. Se puede configurar el nombre de la tarea, una breve descripción de la tarea, elegir una escala de calificación, establecer tiempo límite de entrega.

Tarea – Actividad Off-Line: Este tipo de tarea se utiliza para trabajos que deben ser desarrollados fuera de la plataforma. Este tipo de trabajos es realizado por los estudiantes en un formato no electrónico. Los estudiantes pueden visualizar la descripción de la tarea, pero no pueden adjuntar archivos. No obstante, el docente puede calificar los trabajos realizados por los estudiantes y éstos recibirán notificaciones de las calificaciones obtenidas. (Cerrillo y Delgado, 2010)

Tarea – subir un solo archivo: Este tipo de tarea permite al estudiante subir un archivo a la plataforma. La tarea – subir un solo archivo se utiliza cuando el trabajo solicitado debe ser almacenado en un archivo y para realizarla es necesario que el estudiante utilice herramientas externas a MOODLE. Por ejemplo, un informe que puede ser elaborado en un procesador de textos, una imagen, un archivo de audio o vídeo. (Arratia, Galisteo, García y Pérez, 2009)

Tarea – subida avanzada de archivos: este tipo de tarea permite al estudiante adjuntar más de un archivo. El número de archivos que deben ser adjuntados es especificado por el docente en la descripción de la tarea. Al igual que en la tarea de un archivo, permite calificar el trabajo del estudiante, reforzar sus

aprendizajes y aplicar los conceptos aprendidos en las sesiones de aprendizaje. Para evaluar la responsabilidad del estudiante el docente puede configurar las fechas de entrega de la tarea. (Lara, 2009)

#### <span id="page-33-0"></span>**2. Justificación de la investigación**

En la labor docente se utilizan de recursos y actividades orientadas a mejorar el aprendizaje de los alumnos; en la actualidad a dichos recursos se están incorporando las tecnologías de información y comunicación, las bibliotecas y las plataformas virtuales. Una de las plataformas virtuales de libre distribución, de fácil acceso y configuración es MOODLE, aplicación que permiten a los docentes publicar contenidos, actividades y tareas o asignaciones.

MOODLE está siendo utilizando como plataforma virtual por las universidades e instituciones educativas de nuestro país en el desarrollo de asignaturas de su plan curricular regular o a distancia; el Instituto Superior de Educación Público "Hno. Victorino Elorz Goicoechea" de Cajamarca, cuenta con una plataforma virtual donde los docentes pueden crear y editar cursos, con los recursos y actividades de la plataforma, se diseñó un programa metodológico con la finalidad de mejorar el rendimiento de los alumnos de la carrera técnica de la especialidad de Computación e Informática del quinto ciclo.

El aporte metodológico de la investigación es incorporar la plataforma virtual en la estrategia metodológica en el desarrollo de sesiones de aprendizaje en la Unidad didáctica Herramientas Multimedia y puede ser utilizado en otros trabajos de investigación donde se va trabaje con la plataforma virtual Moodle y el rendimiento académico de los estudiantes.

Como aporte teórico la investigación ha permitido determinar que el uso de la plataforma MOODLE mejora el rendimiento académico de los estudiantes en la Unidad Didáctica Herramientas Multimedia y los hallazgos de la investigación servirán como sustento teórico para futuras investigaciones.

Aporte práctico. La investigación es importante para los docentes y estudiantes del Instituto Superior de Educación Público "Hno. Victorino Elorz Goicoechea" - Cajamarca porque con el uso de la plataforma MOODLE se ha, mejorado el rendimiento académico de los estudiantes de la Unidad Didáctica Herramientas Multimedia.

#### <span id="page-34-0"></span>**3. Problema**

¿De qué manera el uso de la plataforma MOODLE, mejora el rendimiento académico de los alumnos del quinto ciclo de la carrera técnica de computación, en la unidad didáctica Herramientas Multimedia, en el Instituto Superior de Educación Público "Hno. VEG" Cajamarca - 2015?

# **4. Conceptualización y operacionalización de las variables**

#### **Tabla 1**

*Operacionalización de variables*

<span id="page-35-1"></span><span id="page-35-0"></span>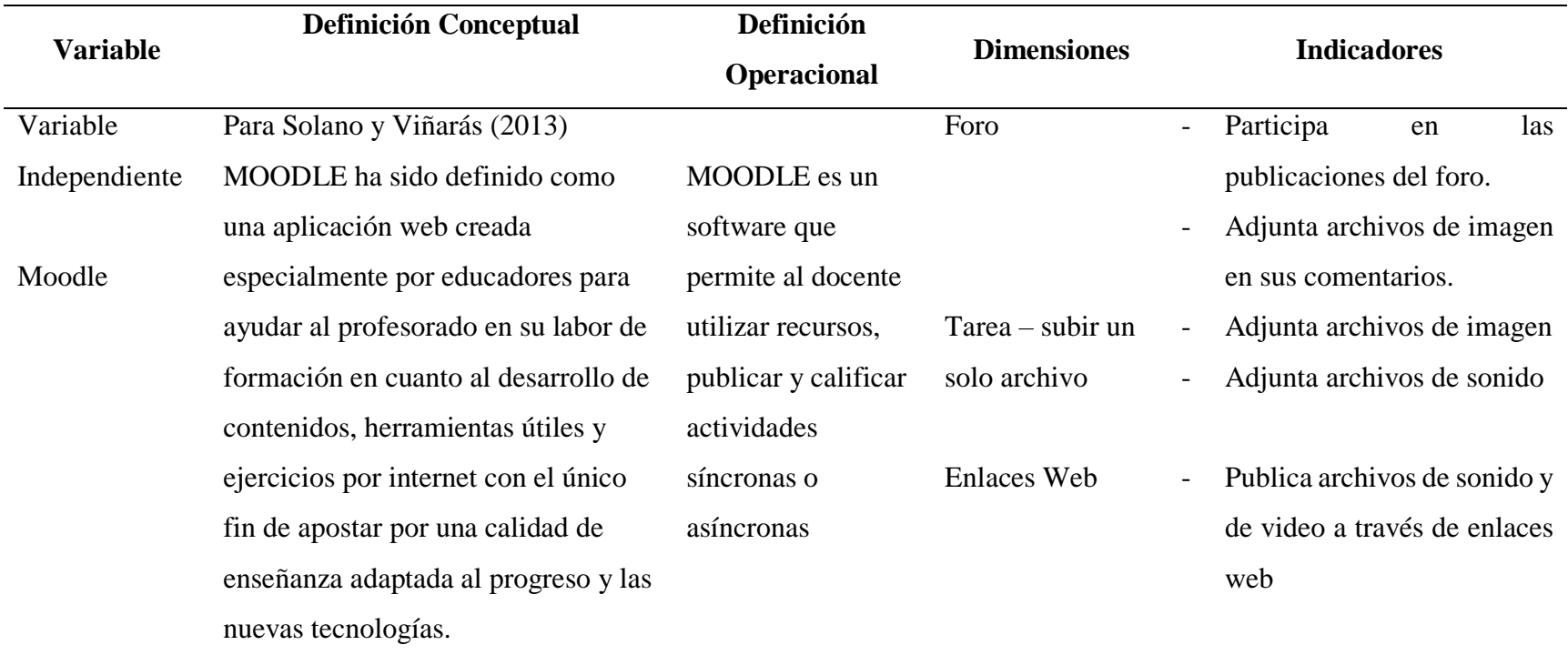
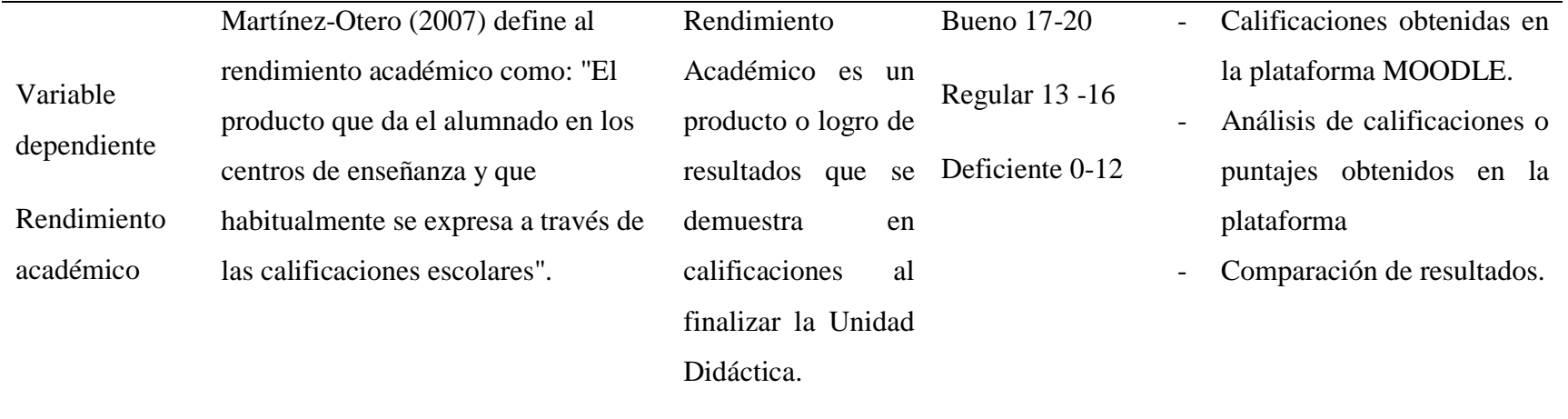

## **5. Hipótesis**

El uso de la plataforma MOODLE, mejora el rendimiento académico de los alumnos del quinto ciclo de la carrera técnica de computación, en la unidad didáctica Herramientas Multimedia del ISEP "Hno. VEG" Cajamarca

## **6. Objetivos**

## **6.1. Objetivo general**

Determinar de qué manera el uso de la plataforma MOODLE mejora el rendimiento académico en los alumnos del quinto ciclo de la carrera técnica de computación, en la unidad didáctica Herramientas Multimedia, en el Instituto Superior de Educación Público "Hno. VEG" Cajamarca – 2015

## **6.2. Objetivos específicos**

- a. Diagnosticar el rendimiento académico en los alumnos del quinto de la carrera técnica de computación, en la unidad didáctica Herramientas Multimedia del ISEP "Hno. VEG" Cajamarca – 2015, antes del uso de la plataforma MOODLE.
- b. Verificar el rendimiento académico en los alumnos del quinto ciclo de la carrera técnica de computación, en la unidad didáctica Herramientas Multimedia del ISEP "Hno. VEG" Cajamarca – 2015, después del uso de la plataforma MOODLE.
- c. Establecer si existe diferencia significativa en el rendimiento académico quinto ciclo de la carrera técnica de computación, en la unidad didáctica Herramientas Multimedia del ISEP "Hno. VEG" Cajamarca – 2015, antes y después del uso de la plataforma MOODLE.

## **7. Metodología**

## **7.1. Tipo y diseño de investigación**

## **7.1.1. Tipo de investigación**

De acuerdo con el criterio de la orientación del estudio, constituye una investigación aplicada; según la tendencia de la investigación el presente estudio es de tipo cuantitativo. Según la manipulación de las variables se trata de una investigación experimental.

## **7.1.2. Diseño de investigación**

El diseño de investigación es de tipo pre-experimental, cuyo diagrama es el siguiente:

 $G$  **O**<sub>1</sub>  $X$   $\_\_$  **O**<sub>2</sub>

**Dónde**:

**G:** Grupo de estudio **O1:** pretest. **X:** Plataforma MOODLE **O2:** postest.

## **7.2. Población muestral**

La población muestral estuvo conformada por 23 estudiantes del quinto ciclo de la Carrera Profesional Técnica de la Especialidad de Computación e Informática del Instituto Superior de Educación Público "Hno. Victorino Elorz Goicoechea" – Cajamarca 2015, como aparece en siguiente tabla

## **Tabla 2**

*Población muestral*

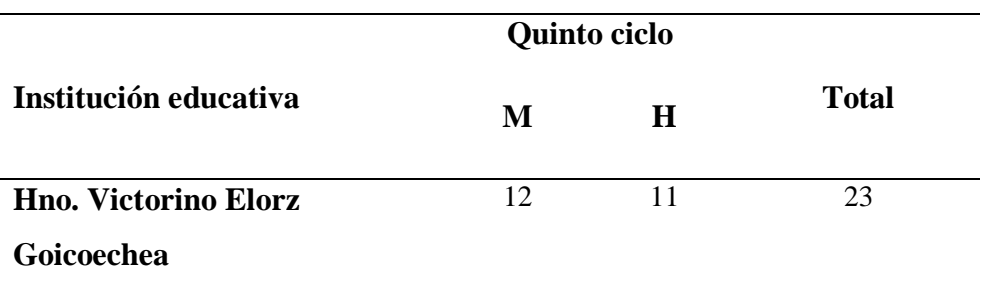

*Fuente*: Fichas de Matrícula del año académico 2015.

#### **7.3. Técnicas e instrumentos de investigación**

Para el presente trabajo de investigación se utilizó como técnica de recolección de datos la observación y como instrumento de investigación las guías de observación

# **7.3.1. Validación de instrumentos**

Antes de aplicar los instrumentos, se averiguó el grado de validez con el objeto de asegurar que los resultados que se obtendrían serían aptos para deducir las características de la población a la que se le aplicaron los instrumentos.

**De contenido:** En este proceso se consultó la información sobre la plataforma virtual MOODLE y de allí se elaboraron las preguntas respectivas.

**Por expertos:** No conforme con la validez del contenido el investigador consultó la experiencia del Magíster Francisco Sarmiento Cerquín, de la Doctora Dora Moncada Altivez y del Ingeniero de Sistemas Rosel Burga Cabrea quienes, con sus aportes, previa revisión del instrumento determinó la operatividad del mismo y señalaron su funcionabilidad en el campo de la investigación.

# **7.3.2. Confiabilidad de instrumentos**

Según Fernández, Hernández y Baptista (2010) "La confiabilidad de un instrumento de medición se refiere al grado en que su aplicación repetida al mismo individuo u objeto produce resultados iguales". (p. 200)

Para determinar la confiabilidad de los instrumentos de recolección de datos se calculó el coeficiente de confiabilidad.

#### **Tabla 3**

*Estadístico de fiabilidad: alfa de Cronbach para la guía de observación uso de la plataforma MOODLE*

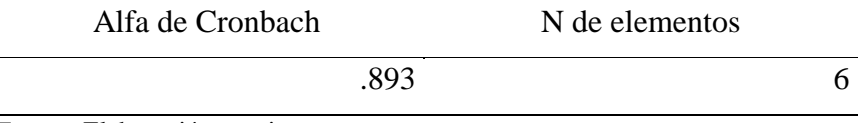

*Fuente:* Elaboración propia

# **Tabla 4**

*Estadístico de fiabilidad: alfa de Cronbach para la guía de observación, rendimiento académico*

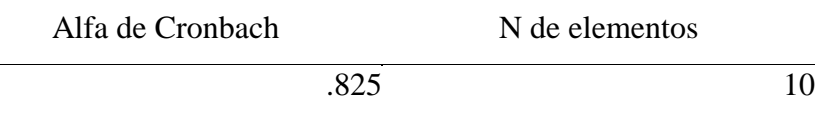

*Fuente:* Elaboración propia

Fernández, Hernández y Baptista (2010) con respecto al estadístico de confiabilidad mencionan que un valor de 0.25 indica baja confiabilidad; cuando el valor del coeficiente es 0.50, la fiabilidad es media o regular. Si el coeficiente es superior a 0.75 es aceptable, y si el coeficiente es mayor a 0.90 la confiabilidad es elevada (p. 302)

De acuerdo con las tablas 2.2 y 2.3 el coeficiente de consistencia interna alfa de Cronbach fue  $\alpha$  = .893 y  $\alpha$  = .825. Dichos valores al ser comparados con los propuestos por Hernández, Fernández, y Baptista (2010) permiten concluir que el instrumento tiene una confiabilidad aceptable.

# **7.3.3. Aplicación de los instrumentos**

Para la recolección de datos se utilizaron instrumentos para cada una de las variables de estudio; pretest aplicado en el mes de marzo y postest en el mes de agosto del 2015.

**Plataforma MOODLE:** Se usa un instrumento como guía de observación, el cual se aplicó antes (pretest) y después (postest) del uso de la plataforma MOODLE.

**Rendimiento académico:** Se realizaron 2 evaluaciones del rendimiento académico de los estudiantes (pretest y postest), haciendo uso de guías de observación

## **8. Procesamiento y análisis de la información**

En cuanto al análisis estadístico efectuado, se tomaron en cuenta técnicas de la estadística descriptiva, como las tablas de frecuencia, en forma de frecuencias simples y porcentuales, y los gráficos de barras; además, se utilizó la tabla de contingencia para visualizar la distribución de los datos según los niveles de dos conjuntos de indicadores analizados simultáneamente.

En cuanto a la estadística inferencial, se utilizaron medidas inferenciales, como la prueba T-student.

# **9. Resultados**

# **9.1. Descripción de resultados**

# **9.1.1. Resultados de uso de la plataforma MOODLE**

## **Tabla 5**

*Distribución de resultados en la dimensión: Foro*

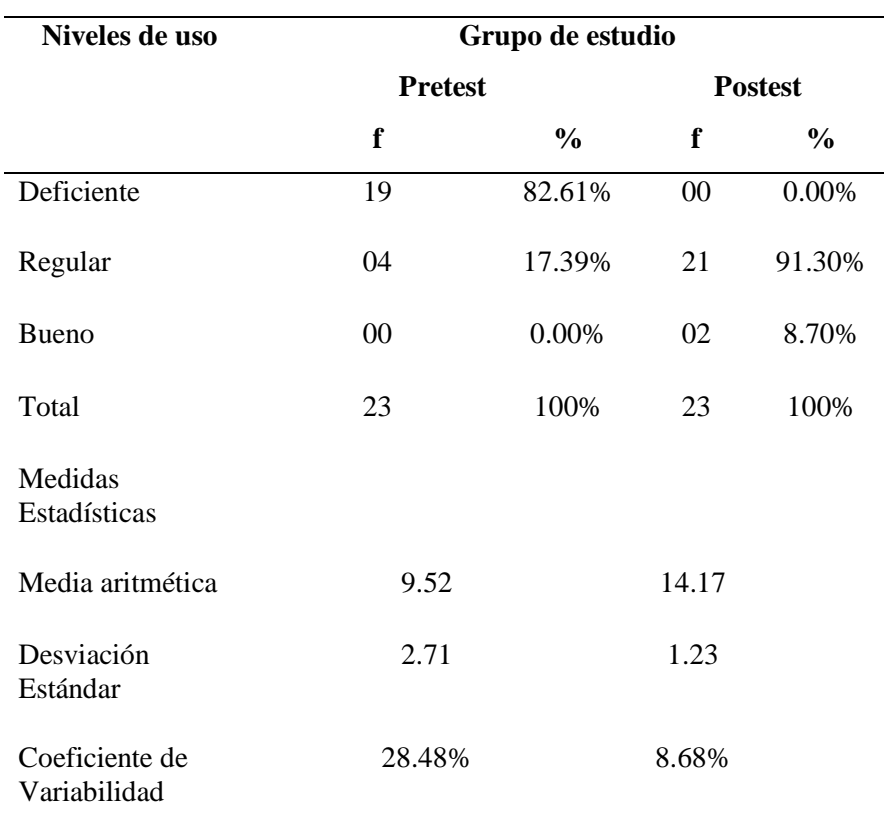

*Fuente:* Matriz de datos sobre las variables de estudio

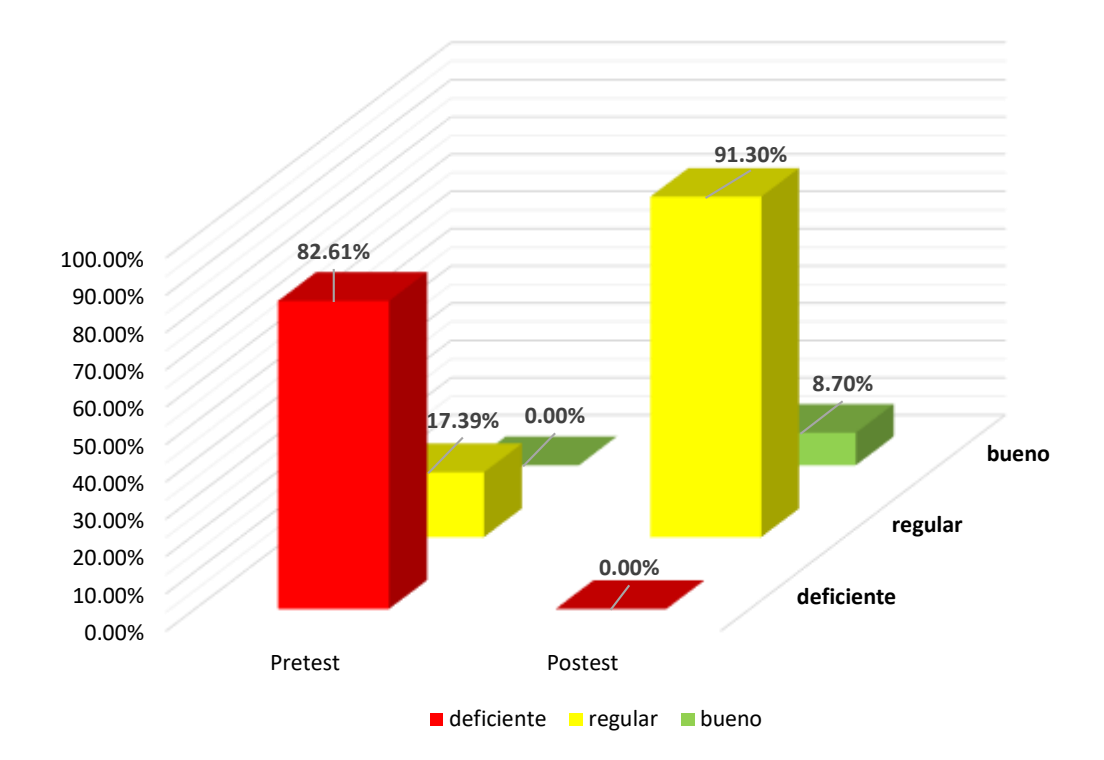

*Figura 1* Representación de resultados obtenidos por el grupo de estudio de la Dimensión de FORO en el Pretest y el Postest

Como se observa en la Tabla 5 y en la figura 1, de los 23 estudiantes del grupo de estudios, 19 que representan el 82.61% alcanzan un nivel de uso deficiente en el diagnóstico y en la etapa del Postest disminuye a 0 estudiantes que representa el 0.00% ubicados en este nivel. Además, en el nivel de uso regular solo 4 estudiantes, que representan el 17.39% del conjunto alcanzan dicho nivel de uso en la etapa del diagnóstico, para, luego, incrementarse a 21 estudiantes que equivale a 91.30% del total ubicados en el nivel regular. Finalmente, ningún estudiante alcanza el nivel alto de uso en la etapa del diagnóstico, ascendiendo a 2 estudiantes que equivale a 8.70%; según los resultados del postest.

| , and do no home resultation on the almost short. |                | Grupo de estudio |                |               |
|---------------------------------------------------|----------------|------------------|----------------|---------------|
| Niveles de Uso                                    | <b>Pretest</b> |                  | <b>Postest</b> |               |
|                                                   | f              | $\frac{0}{0}$    | f              | $\frac{6}{6}$ |
| Deficiente                                        | 21             | 91.30%           | 03             | 13.04%        |
| Regular                                           | 02             | 8.70%            | 18             | 78.26%        |
| <b>Bueno</b>                                      | 00             | $0.00\%$         | 02             | 8.70%         |
| Total                                             | 23             | 100.00%          | 23             | 100.00%       |
| Medidas Estadísticas<br>Media Aritmética          |                | 9.09             | 14.43          |               |
| Desviación Estándar                               | 2.73           |                  | 1.62           |               |
| Coeficiente de variabilidad                       |                | 30.03%           | 11.21%         |               |

**Tabla 6** *Distribución de resultados en la dimensión: Tarea – subir un archivo*

*Fuente:* Matriz de datos sobre las variables de estudio

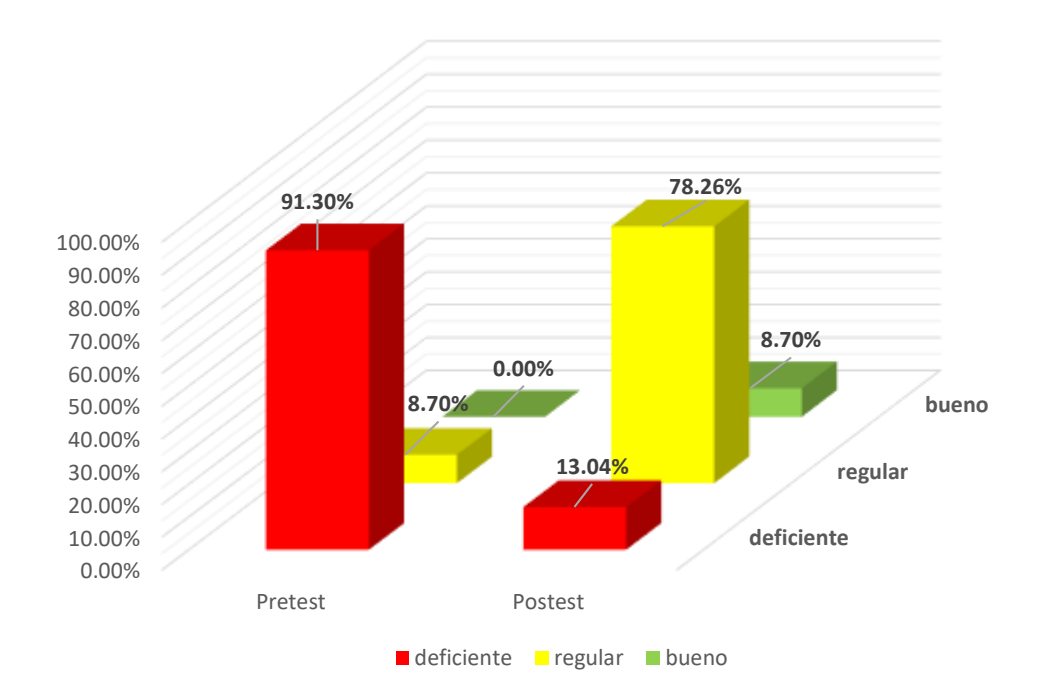

*Figura 2.* Representación de resultados obtenidos por el grupo de estudio de la Dimensión Tarea – subir un archivo en el Pretest y el Postest.

Como se observa en la tabla 6 y en la figura 2, 21 estudiantes del grupo de estudios, que representa el 91.30%, tienen un nivel deficiente en la etapa de pretest y en la etapa del postest disminuye a 03 que representa el 13.04%. Además, con nivel regular en la etapa de pretest se cuenta con 02 alumnos que representa el 8.70% para, luego, ascender a 18 estudiantes que equivale a 78.26% del total ubicados en este nivel. Finalmente, ningún estudiante presenta un buen nivel en la etapa del diagnóstico, ascendiendo a 02 estudiantes que equivale a 8.70%, según los resultados del postest.

# **Tabla 7**

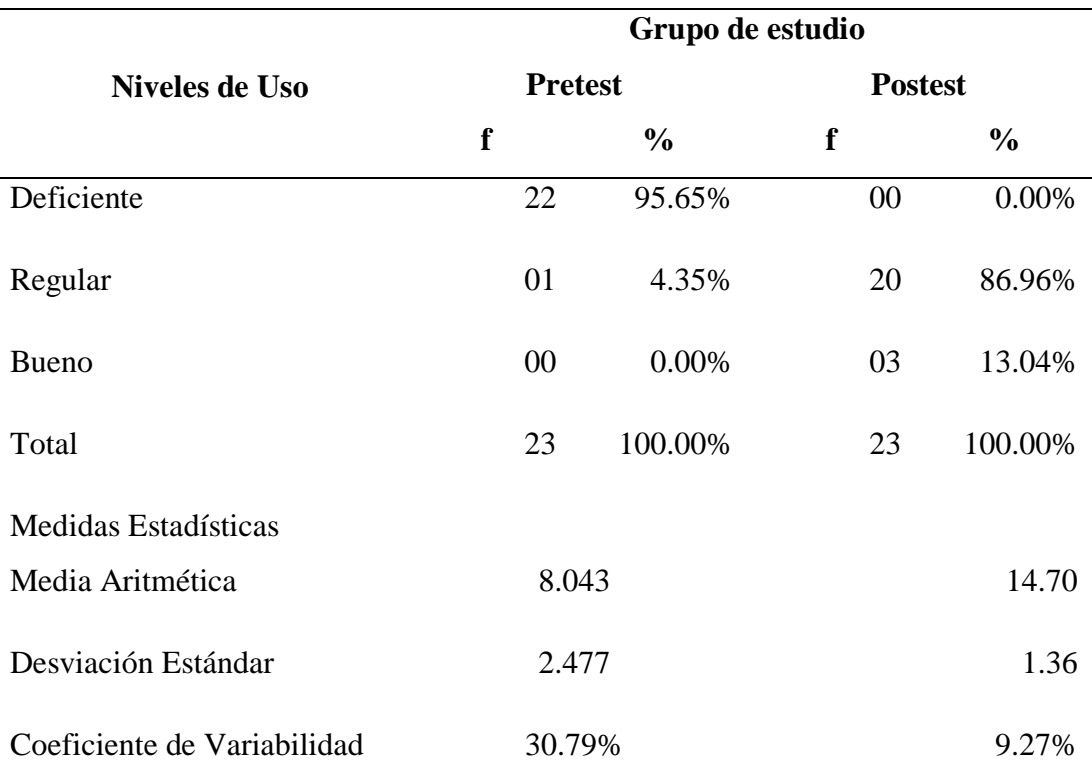

*Distribución de resultados obtenidos en la dimensión: Enlaces Web.*

*Fuente:* Matriz de datos sobre las variables de estudio

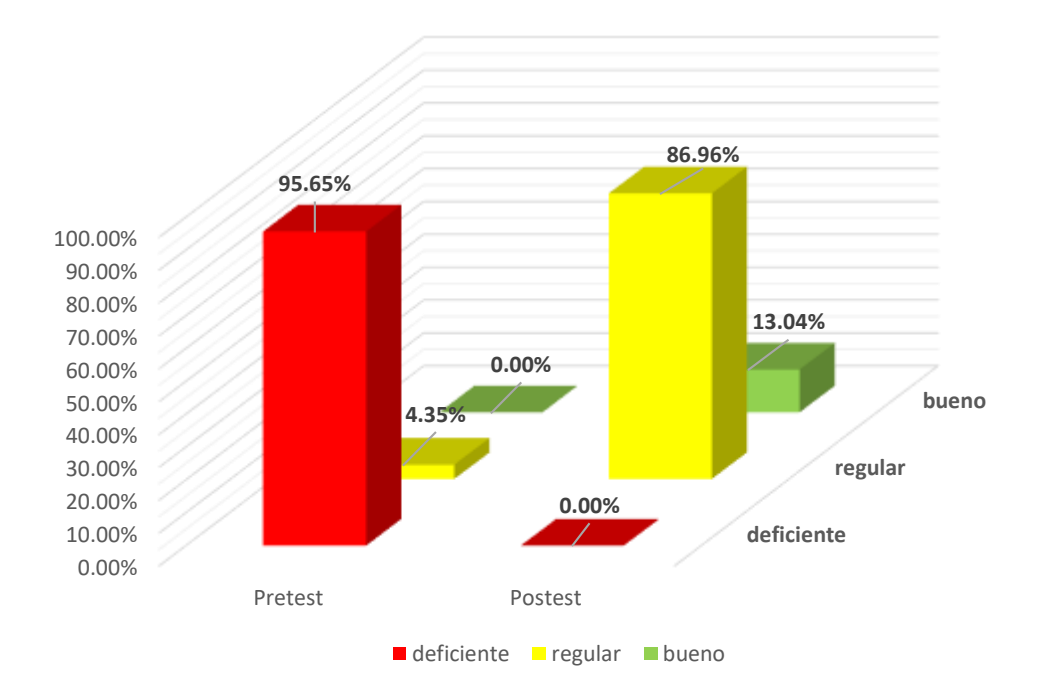

*Figura 3* Representación de resultados obtenidos por el grupo de estudio de la Dimensión de Enlaces Web en el Pretest y el Postest

En la tabla 7 y en la figura 3 se observa que 22 estudiantes del grupo de estudios, que representa el 95.65%, tienen un nivel deficiente y en la etapa del postest disminuye a 0 que representa el 00.00%, del grupo de estudio. Además, con nivel regular existe sólo un estudiante que representa el 4.35% alcanzan dicho nivel en la etapa del diagnóstico, para, luego, ascender a 20 estudiantes que equivale a 86.96% del total ubicados en este nivel. Finalmente, ningún estudiante tiene buen nivel en la etapa del diagnóstico, ascendiendo a 03 estudiantes que equivale a 13.04%, según los resultados del postest.

## **9.2. Resumen comparativo de medidas estadísticas**

#### **Tabla 8**

*Distribución de resultados del Rendimiento Académico*

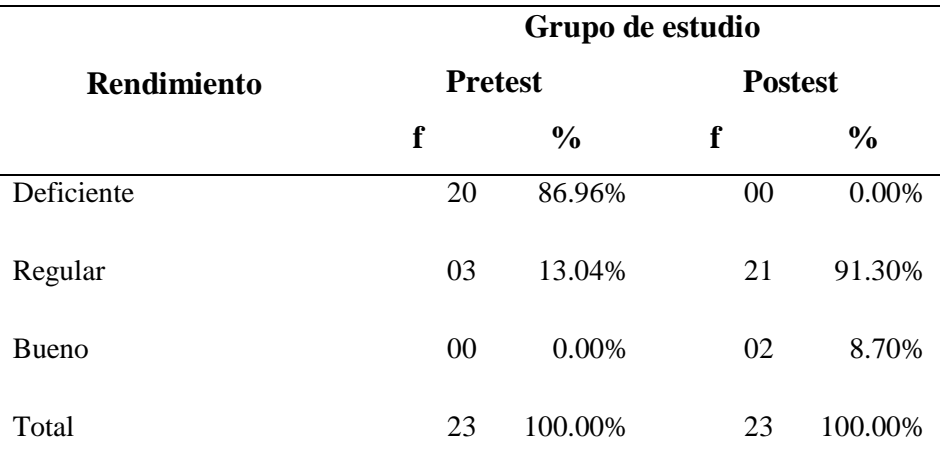

*Fuente:* Matriz de datos sobre las variables de estudio

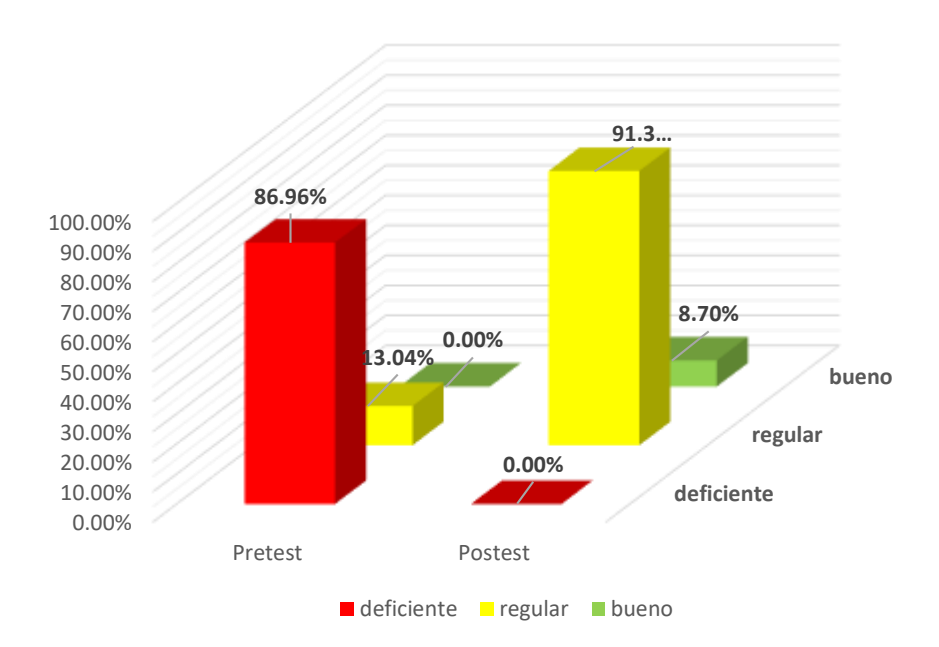

*Figura 4.* Representación de resultados obtenidos por el grupo de estudio de la variable: rendimiento académico en el pretest y el postest

Como se observa en la tabla 8 y el Figura 4, de los 23 estudiantes del grupo de estudio, el 86.96% presentan un rendimiento deficiente en el diagnóstico, sin embargo, en el Postest disminuye a 0 estudiantes que representan el 00.00% ubicados en este nivel. Además, con rendimiento regular existen 03 alumnos, que representa el 13.04% del conjunto, alcanza dicho nivel, en la etapa del diagnóstico, para, luego, ascender a 21 estudiantes que equivale al 91.30% del total ubicados en este nivel. Finalmente, con buen rendimiento, ningún estudiante alcanza este nivel, en el diagnóstico, para, luego, ascender a 02 estudiantes que equivale a 8.70%; según los resultados del postest.

En definitiva, se advierte que existen progresos significativos en los resultados del postest con respecto al pretest de rendimiento académico de los estudiantes del grupo de estudio. Los resultados demuestran la eficacia de la plataforma MOODLE en el mejoramiento del rendimiento académico de los estudiantes del grupo de estudio.

#### **Tabla 9**

| Medidas estadísticas           | Rendimiento Académico |                |  |  |
|--------------------------------|-----------------------|----------------|--|--|
|                                | <b>Pretest</b>        | <b>Postest</b> |  |  |
| Media Aritmética               | 8.91                  | 14.52          |  |  |
| Desviación Estándar            | 2.61                  | 1.24           |  |  |
| Coeficiente de<br>Variabilidad | 29.28%                | 8.53%          |  |  |

*Resumen comparativo de las medidas estadísticas en el pretest y el postest sobre la Variable Rendimiento Académico del grupo de estudio*

*Fuente*: El investigador

Si analizamos la tabla 9, apreciamos, por una parte, que en el pretest el grupo de estudio obtuvo una Media aritmética de 8.91; en cambio, en el postest se visualiza una Media aritmética de 14.52; cómo se puede advertir, existe una ganancia pedagógica de 5.61puntos.

Por otra parte, la desviación estándar en el postest es de 1.24, lo que explica que los puntajes estaban relativamente próximos a la media aritmética.

Asimismo, el coeficiente de variabilidad en el postest del grupo, con respecto al rendimiento académico, nos revela un nivel alto de homogeneidad de puntajes superiores, demostrando, de este modo, la influencia positiva de la intervención científica.

En suma, los progresos ya señalados se deben, principalmente, al efecto positivo de la plataforma MOODLE, en el mejoramiento del rendimiento académico de los alumnos del grupo de estudio.

## **9.3. Prueba de Hipótesis**

En la comparación de puntajes promedio sobre Rendimiento Académico, se reflejó incremento significativo del promedio del grupo en el postest (14.52) puntos respecto al promedio del pretest (8.91), diferencia validada mediante la Prueba *T – Student*, al obtener una evidencia suficiente de los datos para generar probabilidad de significancia experimental ( $p = 0,000$ ) menor que el nivel de significancia fijado ( $\alpha = 0.05$ ), rechazando la  $H_0$  y aceptando  $H_a$ .

Esto significa que el uso de la plataforma MOODLE mejoró significativamente el Rendimiento Académico, en los estudiantes del quinto ciclo de la carrera profesional técnica de la especialidad de Computación e Informática, con niveles de confianza del 95%.

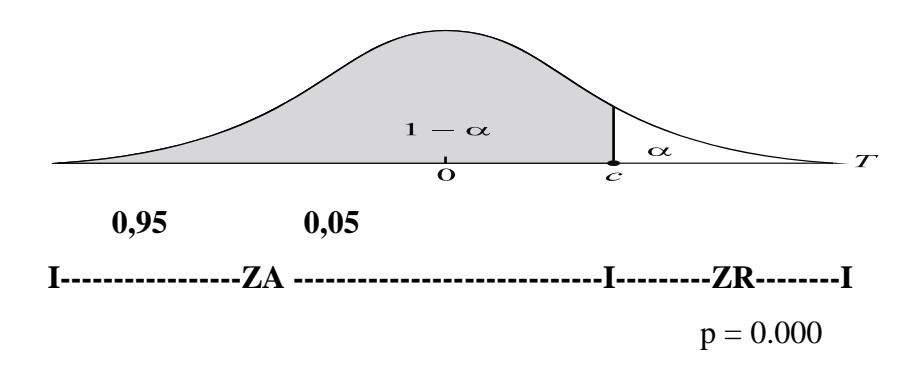

*Figura 5. T-student*

# **Tabla 10**

| Prueba de                | <b>Prueba T - Student</b> |               |                 | Decisión              |
|--------------------------|---------------------------|---------------|-----------------|-----------------------|
| comparación<br>de medias | Valor                     |               |                 |                       |
|                          | observado                 | Probabilidad  | Nivel de        | $\mathbf{p} < \alpha$ |
|                          |                           | significancia | significancia   |                       |
| $H_0$ : $\mu_e = \mu_c$  | $t_{0} = 13{,}191$        | $p = 0,000$   | $\alpha = 0.05$ | Se rechaza $H_0$      |
| $H_a$ : $\mu_e > \mu_c$  |                           |               |                 |                       |

*Prueba de hipótesis de las medias poblacionales en la variable Rendimiento Académico en el postest*

*Fuente*: Matriz de datos. Elaborado por el autor

En la tabla 10 se muestra la prueba de hipótesis para la comparación de puntajes promedio obtenido por los estudiantes del grupo de estudio, después del uso de la plataforma MOODLE

#### **10. Análisis y discusión**

#### **10.1. Análisis**

Respecto del diagnóstico del rendimiento académico en los alumnos del Quinto Ciclo de la Carrera Técnica de Computación, en la Unidad Didáctica Herramientas Multimedia del ISEP "Hno. VEG" Cajamarca – 2015, antes del uso de la plataforma MOODLE es como sigue: según la tabla 9, al aplicar el pretest el grupo de estudio se obtuvo una media aritmética de 8.91, lo cual revela según las dimensiones de la variable dependiente medida, que los estudiantes se ubican en el nivel de deficiente.

Ahora bien, luego de aplicada la variable independiente el uso de la plataforma MOODLE, el rendimiento académico en los alumnos del quinto ciclo de la carrera técnica de computación, en la Unidad Didáctica Herramientas Multimedia del ISEP "Hno. VEG" Cajamarca – 2015, presenta con respecto al rendimiento de los estudiantes después del uso de la plataforma MOODLE una media aritmética de 14.52, lo que demuestra que el uso de la plataforma MOODLE influye de manera positiva en el rendimiento académico, que ubica a los alumnos según las dimensiones en el nivel de Regular que tiene los intervalos de 13 -16.

Respecto a la diferencia significativa en el rendimiento académico quinto ciclo de la carrera técnica de computación, en la unidad didáctica Herramientas Multimedia del ISEP "Hno. VEG" Cajamarca – 2015, antes y después del uso de la plataforma MOODLE. Se puede establecer que la diferencia entre la media aritmética del postest (14.52) y el pretest (8.91) es de 5.91, lo que permite afirmar que existe diferencia significativa en el rendimiento académico de los estudiantes del quinto ciclo de la carrera técnica de computación, en la unidad didáctica Herramientas Multimedia del ISEP "Hno. VEG" Cajamarca – 2015, antes y después del uso de la plataforma MOODLE.

Según Moncada (2005) la prueba T-student, permite comprobar diferencias entre los promedios de las observaciones (pretest y postest). Por esta razón la diferencia de medias fue comprobada mediante la Prueba T-student,

siendo el valor de  $p= 0.00$ , inferior a 0.05. Dicho valor ha permitido aceptar la hipótesis de investigación y rechazar la hipótesis nula.

## **10.2. Discusión**

Al igual que en la investigación Lora (2013) menciona que 75% de los estudiantes pertenecientes al grupo control y al grupo experimental obtuvieron un desempeño bajo en la aplicación de la evaluación pretest, y solamente un 25% obtuvo desempeño básico. Así mismo pudo visualizar que ninguno estudiantes obtuvo desempeño alto o superior. Esto indica que los niveles de conocimientos previos en los dos grupos son bajos.

De la Rosa (2012), concluye que la calidad del aprendizaje y el rendimiento académico de los alumnos mejoró ya que el puntaje promedio (13.09) obtenido después de usar la plataforma es mayor que el puntaje promedio (10.93) de la prueba de entrada, la desviación estándar de la prueba de salida es 1.90, menor a la desviación de la prueba de entrada.

Reyes (2007), que para la contratación de hipótesis, aplicó la prueba T - Student, entre las notas de post test de los estudiantes que no emplearon el aula virtual: nota promedio =  $9.65$ , y las notas de post test de los estudiantes que si emplearon el aula virtual: nota promedio = 14,15. La prueba t, de fue:  $t = 2.5262$  (t >  $t^{0.055}$ ), que evidencia diferencias significativas; esto es que el rendimiento académico de los estudiantes de la asignatura de Sistemas Operativos que emplearon el aula virtual como apoyo a las clases, tuvieron un mejor rendimiento académico que los estudiantes que no la emplearon.

Finalmente, los resultados de la investigación se refuerzan con el de los investigadores antes mencionados y se confirma que, efectivamente, los estudiantes del quinto ciclo de la carrera profesional técnica de la especialidad de Computación e Informática lograron un progreso significativo en el rendimiento académico, debido a los efectos de la plataforma MOODLE

## **11. Conclusiones y recomendaciones**

#### **11.1. Conclusiones**

Al término de la presente investigación, se ha arribado a las siguientes conclusiones:

- a. El diagnóstico (Pretest) de rendimiento académico en el grupo de estudio, presenta una media aritmética de 8.91 puntos, el 86.96% de los estudiantes presentan un rendimiento deficiente; el 13.04% presentan un rendimiento académico regular y 0.00% de los estudiantes presentan un buen rendimiento; es decir, los estudiantes de la muestra poseen serias dificultades.
- b. En la observación final (Postest) con respecto al rendimiento académico de los estudiantes se observa una media aritmética de 14.52 (ganancia pedagógica de 5.61 puntos); además, el 8.70% de alumnos presentan un rendimiento académico bueno, el 0.00%, presenta un rendimiento académico deficiente y 91.30% presenta un rendimiento académico regular; en definitiva, los estudiantes de este grupo han experimentado un progreso significativo.
- c. La aplicación de la plataforma MOODLE, influyó significativamente en el Rendimiento Académico, en los estudiantes del quinto ciclo de la carrera profesional técnica de la especialidad de Computación e Informática; dado que el valor de la probabilidad significativa es p= 0,000, inferior al nivel de significancia 0,05; en consecuencia, la hipótesis de investigación fue confirmada.

# **11.2. Recomendaciones**

- a. Realizar investigaciones sobre el uso de la plataforma MOODLE y su influencia en el rendimiento académico de los alumnos no solo en instituciones de educación superior, sino que además de educación básica en la ciudad de Cajamarca.
- b. Replicar la presente investigación en las demás instituciones educativas de educación Técnica, para lograr una mayor confiabilidad tanto de los resultados como de los efectos de la plataforma MOODLE
- c. Los docentes de Educación Técnica y Educación Básica de Cajamarca deben utilizar la plataforma MOODLE ya que permite mejorar el rendimiento de los estudiantes de acuerdo con los datos obtenidos en la presente investigación.

#### **12. Referencias bibliográficas**

- Abanto, W. y García, M. (2017) *Influencia del uso de la plataforma virtual english-id en el aprendizaje de las cuatro habilidades básicas del idioma inglés, nivel pre-intermedio en el CIUPAGU, 2017*. (Tesis postgrado). Universidad Privada Antonio Guillermo Urrelo
- Algieri, R., Dogliotti, C., Gazzotti, A., Jiménez Villarruel, H., Mazzoglio y Nabar, M., Rey, L. y Tornese, E. (2014). *EVEA en Anatomía: Usos, aplicaciones, experiencias y bases pedagógicas.* Argentina: Editorial Dunken.
- Allauca, N., y Rodríguez, M. (2016) *El aula virtual y su influencia en el rendimiento académico de Álgebra Lineal II, con los estudiantes de sexto semestre de Ciencias Exactas de la Universidad Nacional de Chimborazo, periodo octubre 2015-enero 2016*. (Tesis pregrado). Universidad Nacional de Chimborazo, Riobamba Ecuador.
- Alonso, L. y Blázquez, F. (2012). *El docente de educación virtual, guía básica: Incluye orientaciones y ejemplos del uso educativo de Moodle*. España: Narcea
- Álvarez, M. y Gallego, D. (2013) *Capacitación y gestión del conocimiento a través de la Web 2.0*. España: DYKINSON, S.L.
- Alvaro, M. (1990). *Hacia un modelo causal del rendimiento académico*. España: CIDE
- Apaza, D. y Estrada, Y. (2017). *Enseñanza virtual o e-learning y rendimiento académico de los estudiantes del segundo y décimo ciclo de la carrera ingeniería informática y de sistemas de la UPAGU* . (Tesis de posgrado). Universidad Privada Antonio Guillermo Urrelo
- Áreas, A. (2015). *Desarrollo Web con CMS. Drupal y Joomla: 2º Edición*. España: IT Campus Academy.
- Arratia, O., Galisteo, D., García, M., y Pérez, M. (2009). *Innovación en docencia universitaria con MOODLE. Casos Prácticos.* España: Club Universitario.
- Baños, J. (2007). *La plataforma educativa MOODLE. Creación de aulas virtuale*s. España: IES Satafi.
- Barradas, M. (2014) *Depresión en estudiantes universitarios: una realidad indeseable.*EEUU: Palibrio
- Bermejo, L. (2004). *Gerontología educativa: cómo diseñar proyectos educativos con personas mayores*. España: Panamericana.
- Berrocal, L. (2014). *Experiencia práctica en la adaptación de la asignatura Seguridad de la información a la metodología del EEES: EN La adaptación al espacio europeo de educación superior en la Facultad de Traducción y Documentación*. España: Ediciones Universidad de Salamanca
- Carrillo, S. (2011). *La plataforma educativa virtual y su incidencia en el rendimiento académico de los estudiantes del quinto año de bachillerato de informática de la unidad educativa González Suárez durante el año 2010.* (Tesis de pregrado) Universidad Técnica de Ambato, Ambato, Ecuador.
- Castejón, J., y Navas, L. (2009). *Aprendizaje, desarrollo y disfunciones: implicaciones para la enseñanza en la educación secundaria.* España: Club Universitario.
- Cerrillo, A., y Delgado, A. (2010). *Docencia del Derecho y tecnologías de la información y la comunicación*. España: Huygens.
- Conde Vides, J., García Luna, D., García Rodríguez, J., Hermiz Ramírez, A., Moreno López, J., Muñoz Solís, P., Osorio Navarro, A. (2016). *Moodle 3.0, manual para profesor*. España: Universidad Politécnica de Madrid.
- De la Rosa, J. (2012). *Aplicación de la plataforma MOODLE para mejorar el rendimiento académico en la enseñanza de la asignatura de cultura de la calidad total en la Facultad de Administración de la Universidad del Callao*. (Tesis de posgrado). Universidad Nacional Mayor de San Marcos, Lima Perú.
- Fernández, C., Hernández, R., Baptista, P. (2010). *Metodología de Investigación*. Quinta Edición. México: McGraw-Hill.
- García, G. (2012). *B-Learning y su influencia en el rendimiento académico en los estudiantes de la asignatura de Seminario de Tesis de la Facultad de Ingeniería de Sistemas e Informática de la Universidad Nacional de San Martín-Tarapoto*. (Tesis de pregrado). Universidad Nacional de San Martín, San Martín Perú.
- García-Valcárcel, A. (2011). *Integración de Las Tic en la Docencia Universitaria*. España: Editorial NETBIBLO S.L.
- Lara, J. (2009). *Moodle. Manual de referencia para el profesorado*. Córdova
- Lora, L. (2013) *Análisis sobre la influencia de un curso virtual como soporte al aprendizaje del tema estado de resultados en la asignatura finanzas, como estrategia para mejorar el desempeño académico de los estudiantes de décimo grado de la institución educativa técnica John F. Kennedy del Municipio de Barrancabermeja, Sdr, Col.* (Tesis de posgrado). Universidad Virtual Barrancabermeja
- Martínez-Otero, V. (1997). *Los adolescentes ante el estudio: causas y consecuencias del rendimiento académico*. España: Editorial Fundamentos
- Martínez-Otero, V. (2007). *La buena educación: reflexiones y propuestas de psicopedagogía humanista*. España: Editorial Anthropos
- Méndez, Z. (2008). *Aprendizaje y cognición*. Costa Rica: Editorial Universidad Nacional Estatal a Distancia.
- Moncada, J. (2005). *Estadística para ciencias del movimiento humano*. Costa Rica. Editorial Universidad de Costa Rica.
- Moro, M., y Torres, J. (2010). *La adaptación al Espacio Europeo de Educación Superior en la Facultad de Traducción y Documentación. Salamanca*, España: Editorial Universidad de Salamanca.
- Morrison, S. (2005). *Educación Infantil.* España: Pearson Educación.
- Pardo, C. y Rodil, I. (2010). *Operaciones auxiliares con tecnologías de la información y la comunicación.* España: Editorial Paraninfo.
- Pérez, R. (1991). *La Universidad Nacional de Educación a Distancia: aproximación a la evaluación de un modelo innovador*. España: Editorial CIDE
- Ramos, A., y Ramos, M. (2014) *Aplicaciones Web*. Segunda Edición. España: Parainfo
- Reyes, K. (2007). Aula virtual basada en la teoria costructivista empleada como apoyo para la enseñanza de los sistemas operativos a nivel universitario. *Revista De Educación a Distancia*, (21). Recuperado a partir de https://revistas.um.es/red/article/view/69511
- Ruiz-Velasco (2007). *Educatrónica: Innovación en el aprendizaje de las ciencias y la tecnología*. México: Editorial Diaz de Santos.
- Saavedra, D. (2015) *Aplicación de la plataforma Moodle y rendimiento académico de los educandos del área inglés CAE. (*Tesis de posgrado*). Universidad Cesar Vallejo*
- Silva, J. (2011). *Diseño y moderación de entornos virtuales de aprendizaje (EVA)* Barcelona, España: UOC
- Solano, M., y Virañas, M. (2013). *Las nuevas tecnologías en la familia y la educación: retos y riesgos de una realidad inevitable.* Madrid, España: CEU Ediciones
- Tejedor, F. (1998). *Los alumnos de la Universidad de Salamanca. Características y rendimiento académico*. Salamanca. España: Universidad de Salamanca.
- Ubiera Hunt, L. y Acosta, J. (2016). *Hacia una evaluación integral: Evaluación integral ¿qué? ¿por qué? ¿para qué?* República Dominicana: Or Services.
- Universidad Pontificia Comillas (2012). *Moodle en Comillas*. España: UPC
- Vásquez, J. (2014). *Libro científico: Investigaciones en tecnologías de información informática y computación*. EE.UU. Editorial Palibrio.

# **13. Anexos**

# **ANEXO N° 1**

# **MATRIZ DE CONSISTENCIA**

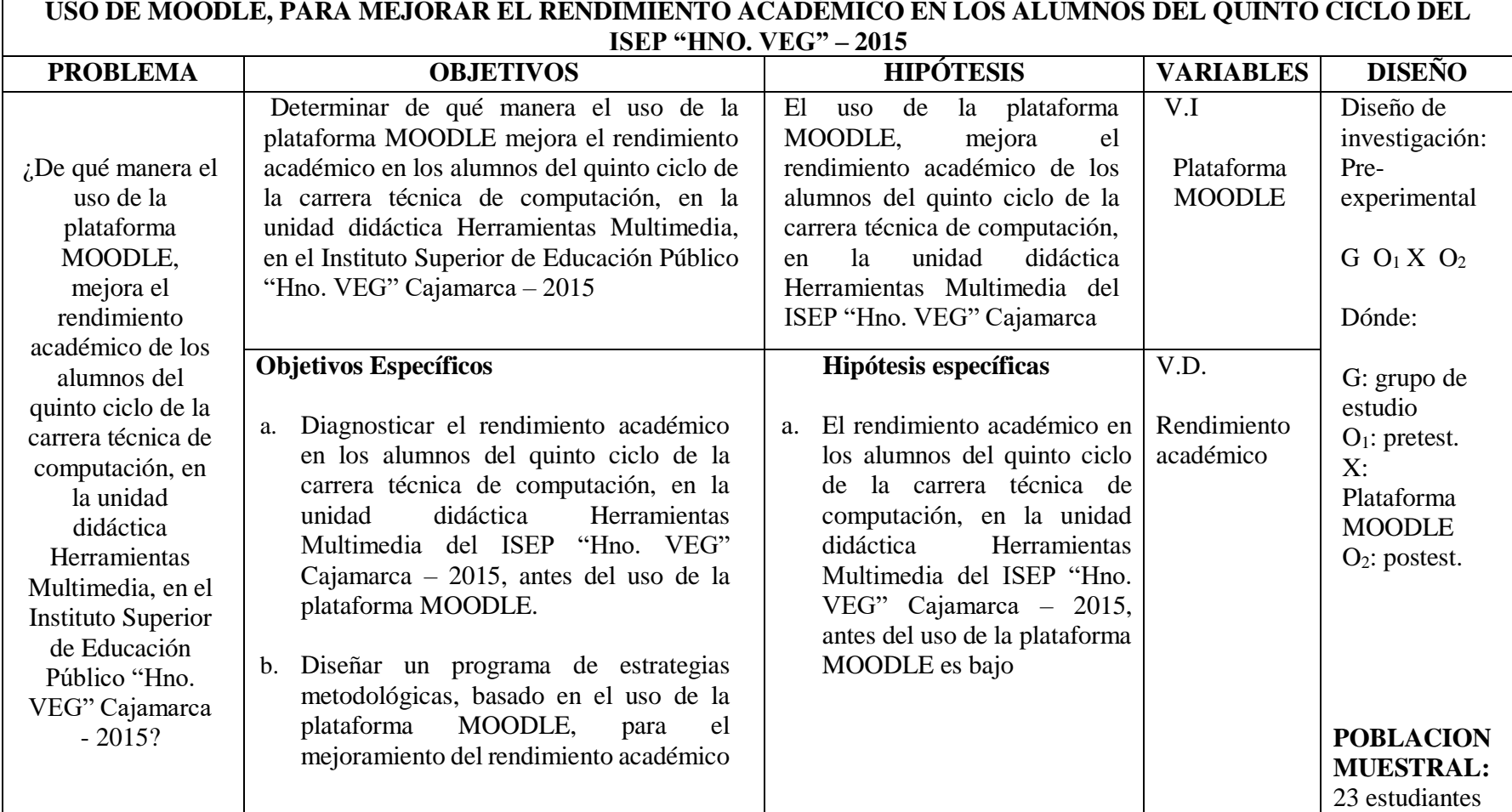

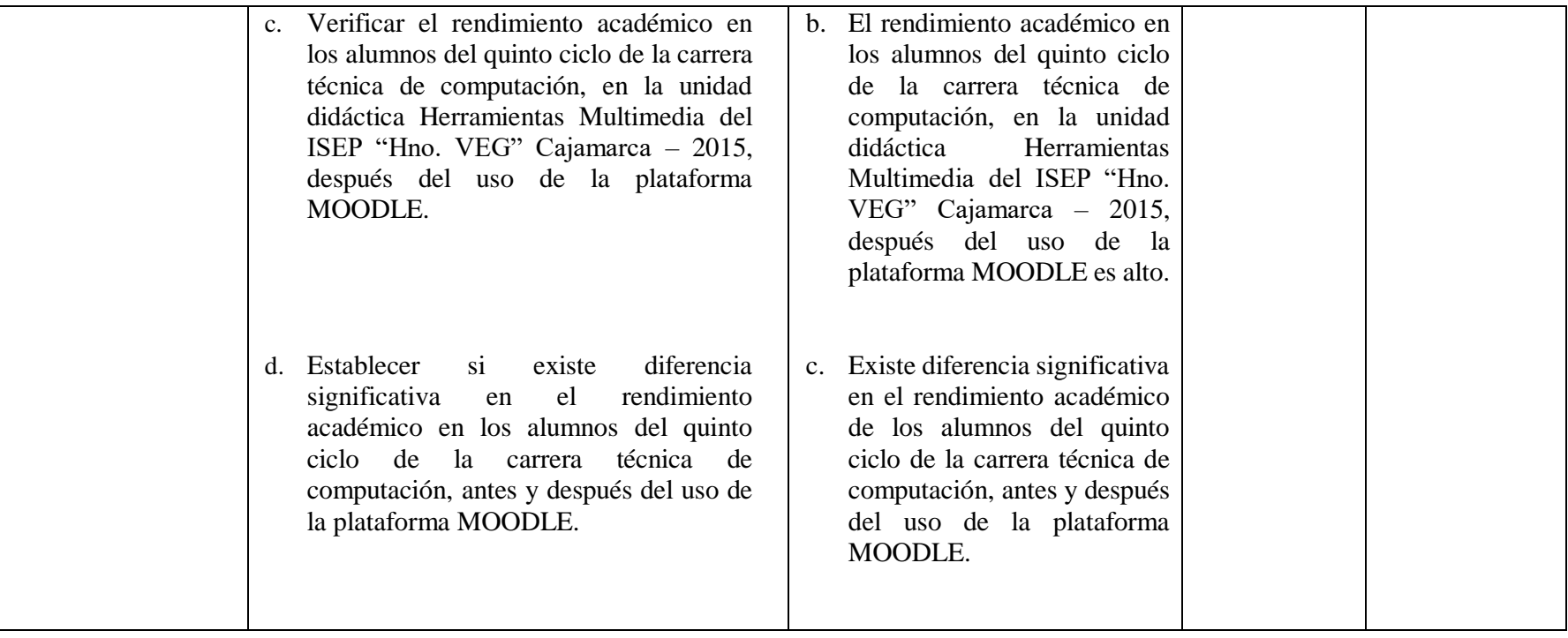

# **Anexo N° 2**

## Validación de instrumentos de recolección de datos

#### **CONSTANCIA DE VALIDACIÓN**

Yo, Dora Inés Moncada Alvites, Identificado con DNI Nº 28061163  $\qquad \qquad$  , de Licenciada en Educación, especialidad Lugary Lt oposition profesión actualmente como Docente estable, en la Institución Instituto Superior de Educación Público "Hno. Victorino Elorz Goicoechea" de Cajamarca.

Por medio de la presente hago constar que he revisado con fines de Validación del Instrumento (guía de observación), a los efectos de su aplicación a los alumnos del V ciclo de carrera profesional técnica en la especialidad de Computación e Informática del Instituto Superior de Educación Público "Hno. Victorino Elorz Goicoechea".

Luego de hacer las observaciones pertinentes, puedo formular las siguientes apreciaciones.

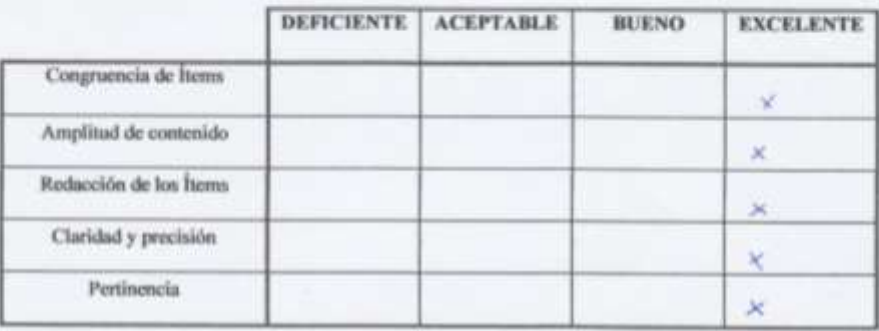

En Cajamarca, a los 21 días del mes de Julio del 2015

Dora Inés Moncada Alvites

#### **CONSTANCIA DE VALIDACIÓN**

Yo, BURGA CABRERA, ROSEL, Identificado con DNI Nº $\underline{2661}$  2 9 5  $\overline{2}$ de profesión  $J\omega_0$ . *INFORMANIO y DE SISTERARS* ejerciendo actualmente como Docente estable, en la Universidad Nacional de Cajamarca.

Por medio de la presente hago constar que he revisado con fines de Validación del Instrumento (guía de observación), a los efectos de su aplicación a los alumnos del V ciclo de carrera profesional técnica en la especialidad de Computación e Informática del Instituto Superior de Educación Público "Hno. Victorino Elorz Goicoechea".

Luego de hacer las observaciones pertinentes, puedo formular las siguientes apreciaciones.

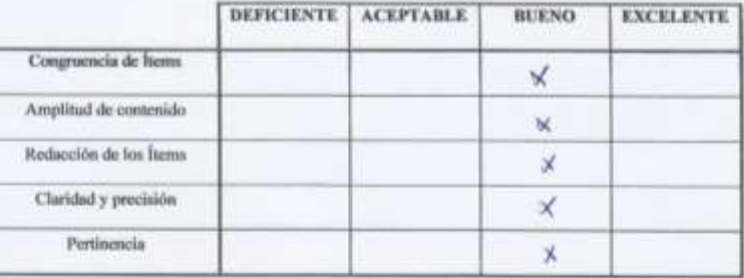

En Cajamarca, a los 21 días del mes de Julio del 2015

Suumafi

BURGA CABRERA, ROSEL

#### **CONSTANCIA DE VALIDACIÓN**

Yo, Francisco Sarmiento Cerquin, Identificado con DNI Nº  $26681365$ de profesión <u>Lissaion en Educacions:</u> Lossague y Litradiana estudimente como Docente estuble, en la Institución Instituto Superior de Educación Público "Hno. Victorino Elorz Goicoechen" de Cajamarca.

Por medio de la presente hago constar que he revisado con fines de Validación del Instrumento (guía de observación), a los efectos de su aplicación a los alumnos del V ciclo de carrera profesional técnica en la especialidad de Computación e Informática del Instituto Superior de Educación Público "Hno. Victorino Elorz Goicoechea".

Luego de hacer las observaciones pertinentes, puedo formular las siguientes apreciaciones.

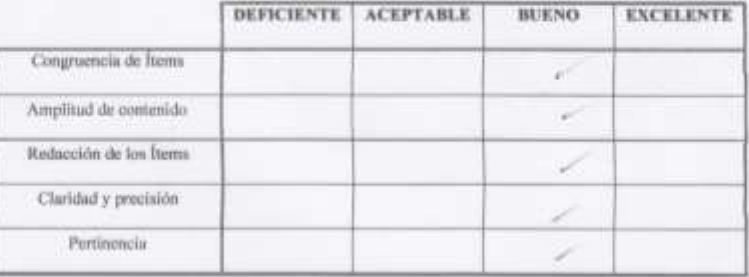

En Cajamarca, a los 20 días del mes de Julio del 2015

**Strange of Convey Co.** West Chose **INSPERS** 

Firma

# **Anexo N° 3**

# **MATRIZ DE DATOS SOBRE LAS VARIABLES DE ESTUDIO:**

# **USO DE LA PLATAFORMA MOODLE**

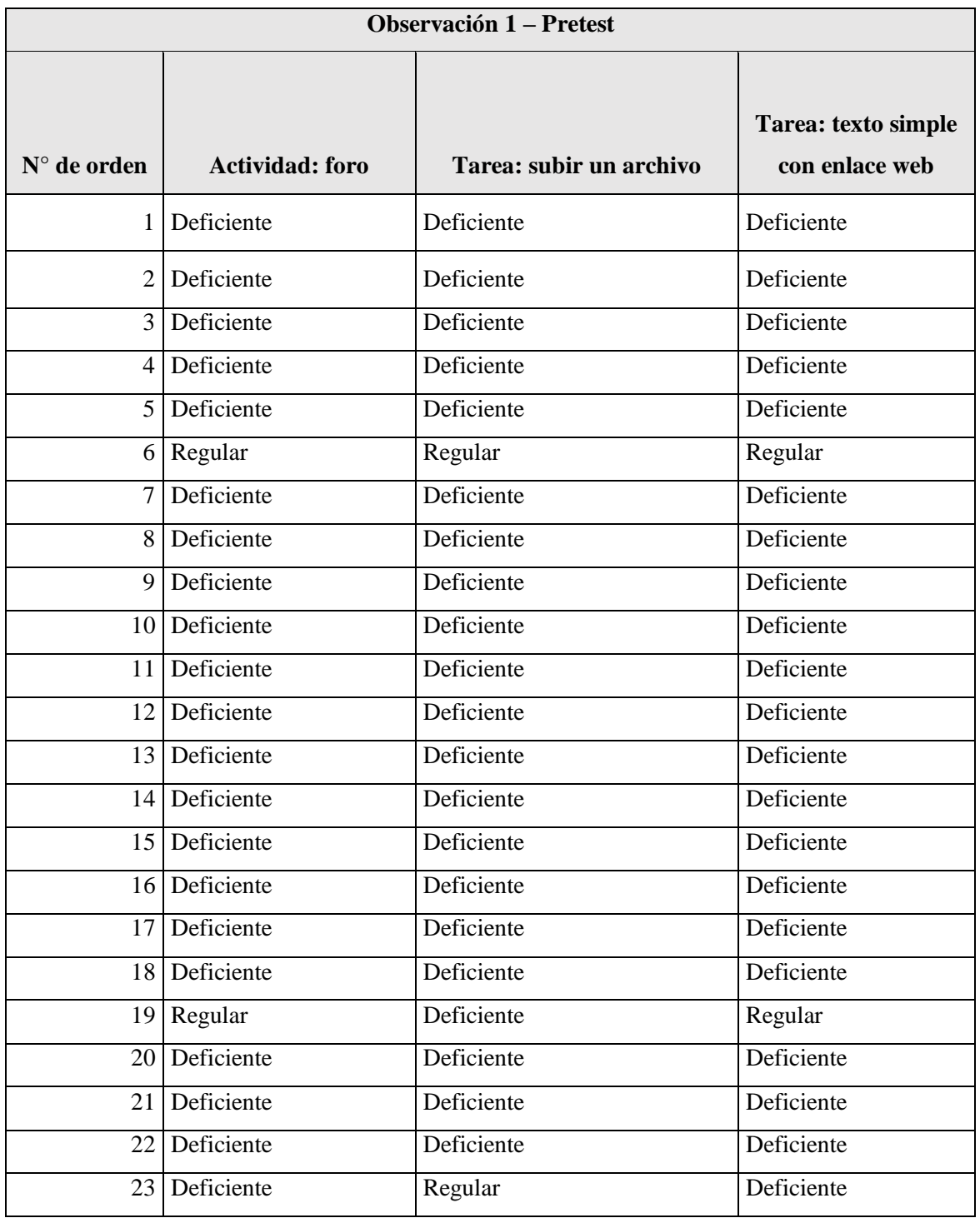

# **Observación 1 – Pretest**

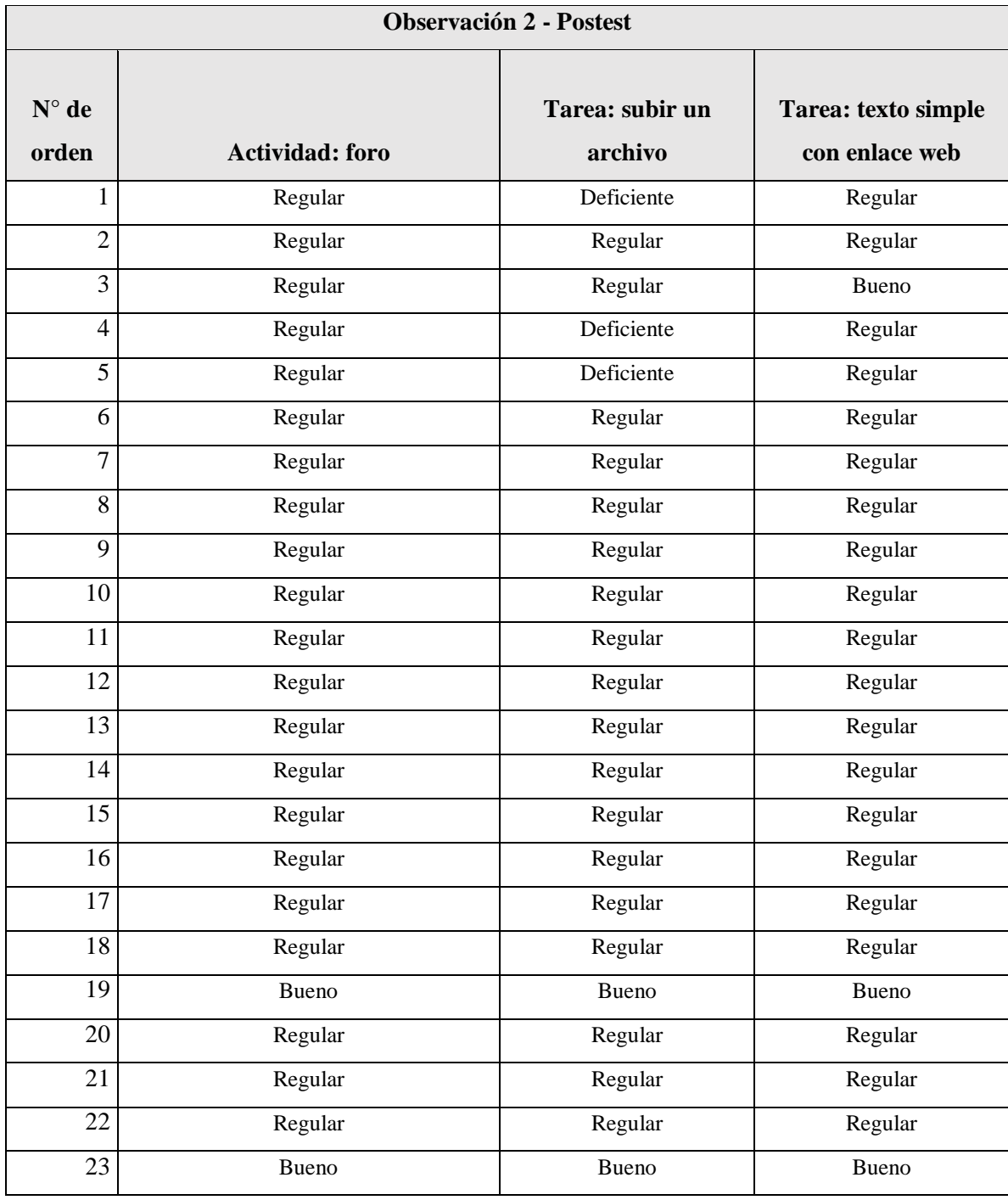

# **Anexo Nº 4**

# **MATRIZ DE DATOS SOBRE LAS VARIABLES DE ESTUDIO:**

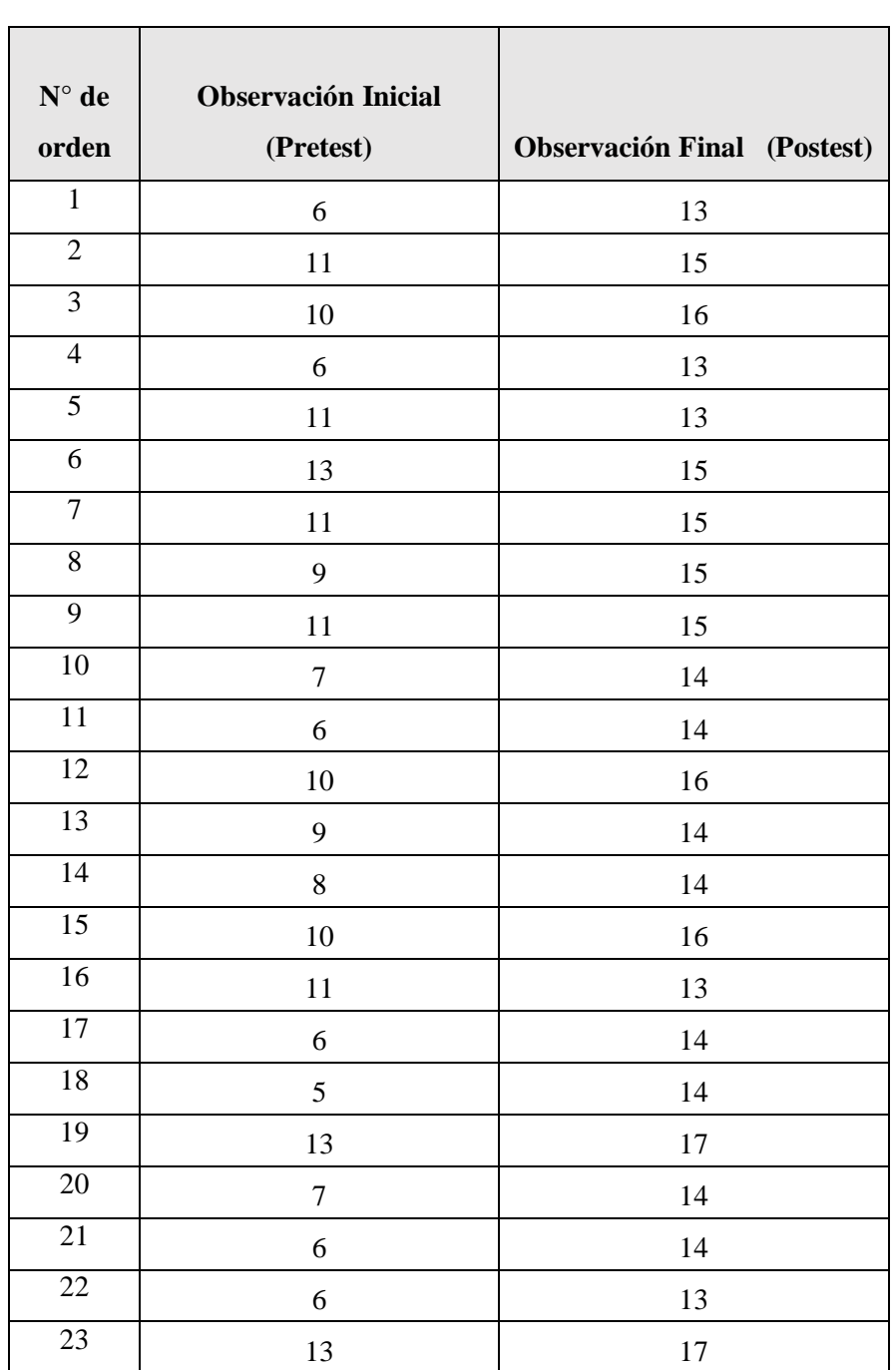

# **RENDIMIENTO ACADÉMICO**

# **ANEXO Nº 5**

# **TABLA DE FRECUENCIAS**

# **PRETEST**

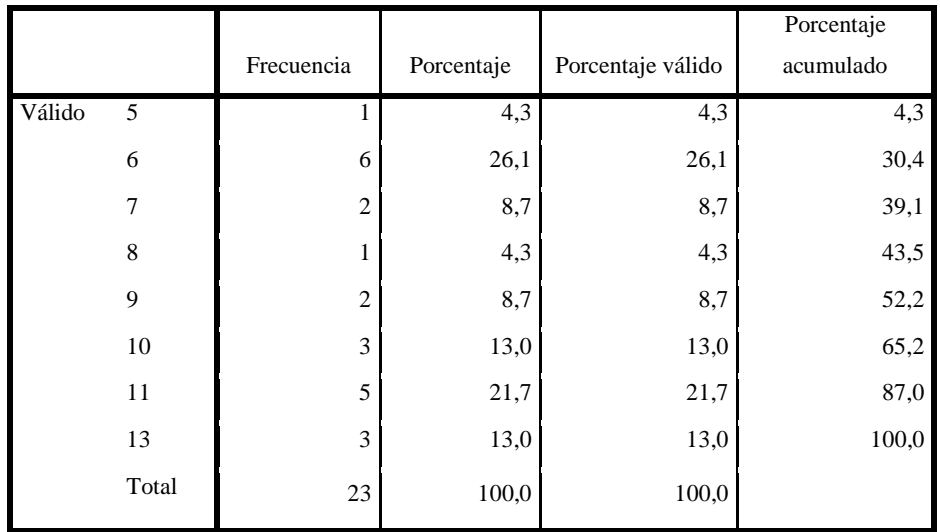

Fuente SPSS 22

# **ESTADÍSTICOS DESCRIPTIVOS**

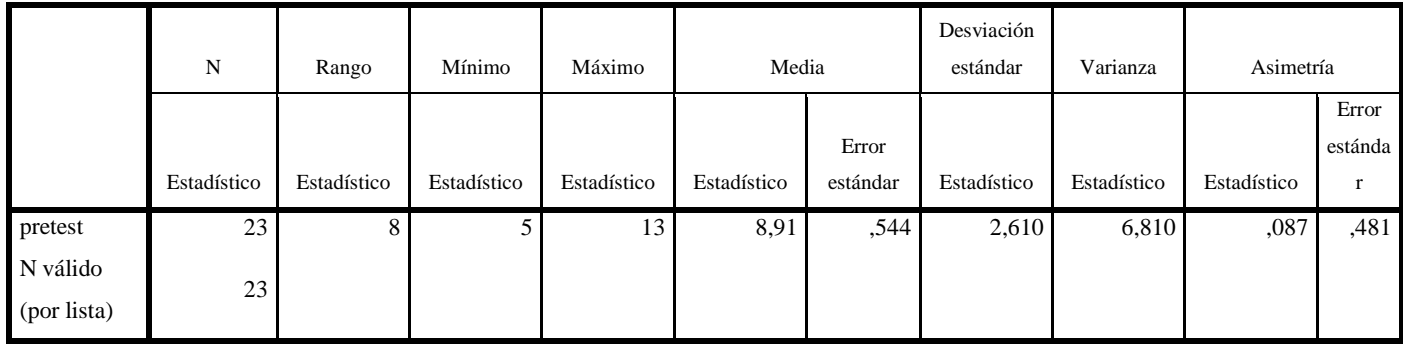

Fuente SPSS 22

# **TABLA DE FRECUENCIAS**

# **POSTEST**

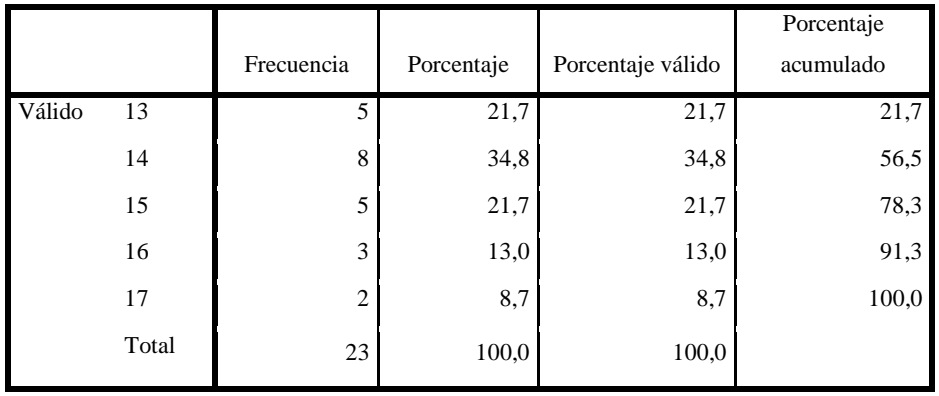

FUENTE SPSS 22

# **ESTADÍSTICOS DESCRIPTIVOS**

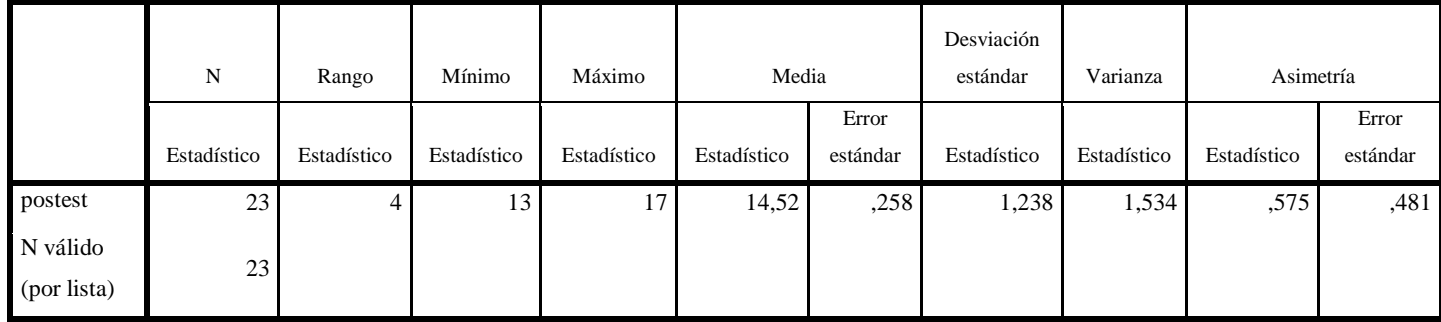

# **PRUEBAS DE T-STUDENT**

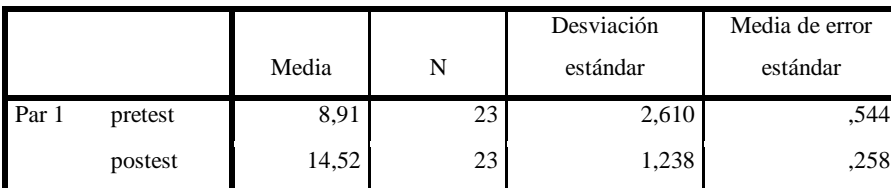

#### **Estadísticas de muestras emparejadas**

Fuente SPSS 22

#### **Correlaciones de muestras emparejadas**

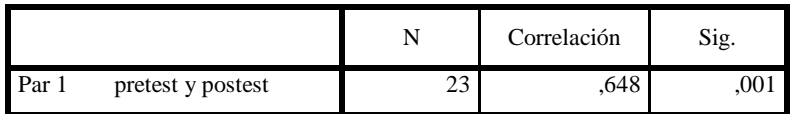

Fuente SPSS22

#### **Prueba de muestras emparejadas**

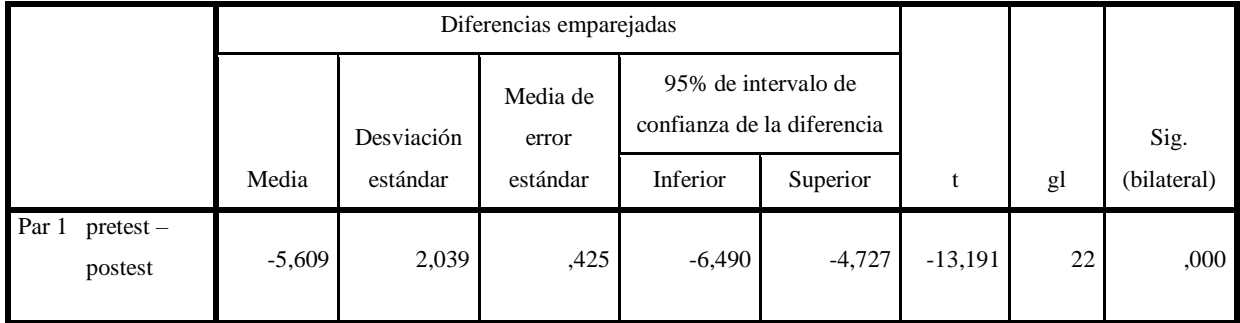

Fuente SPSS22
## **ANEXO Nº 6**

## **Capturas de pantalla del curso desarrollado en plataforma MOODLE**

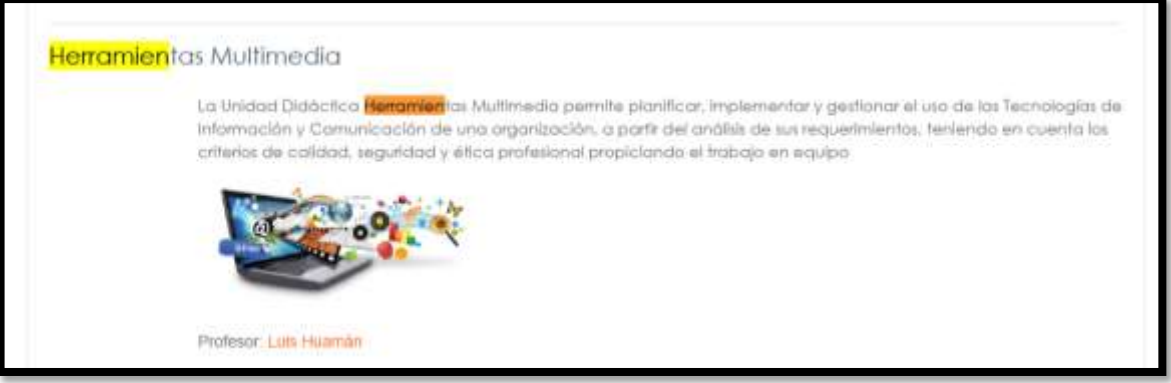

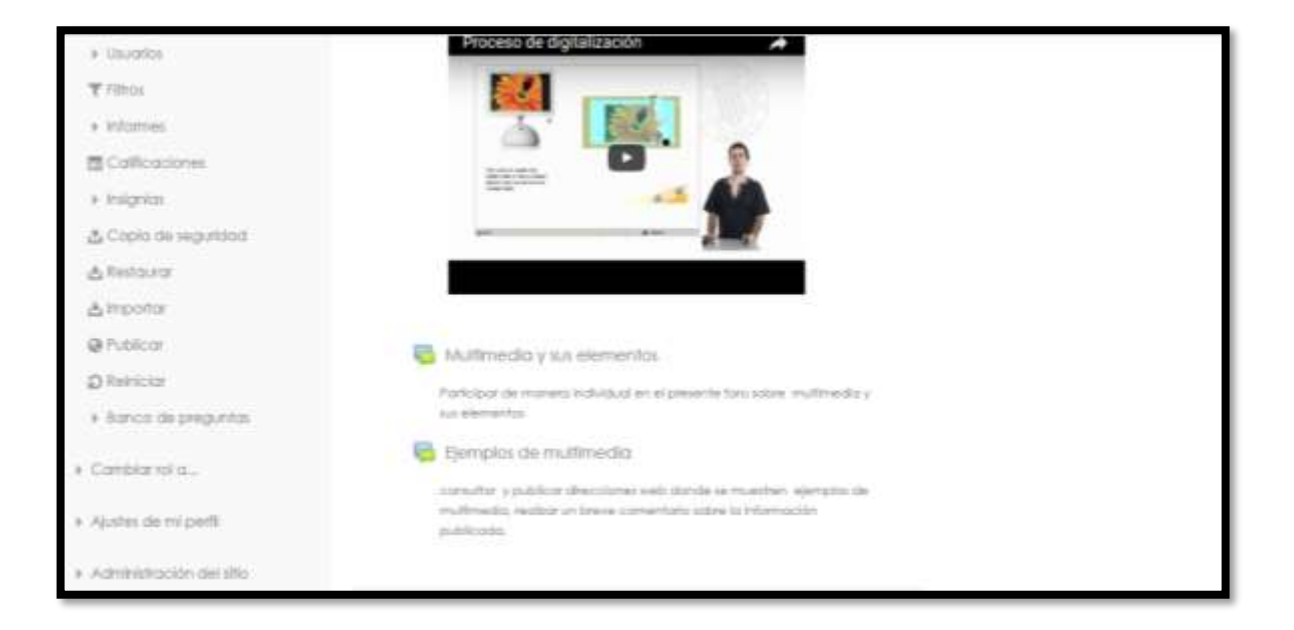